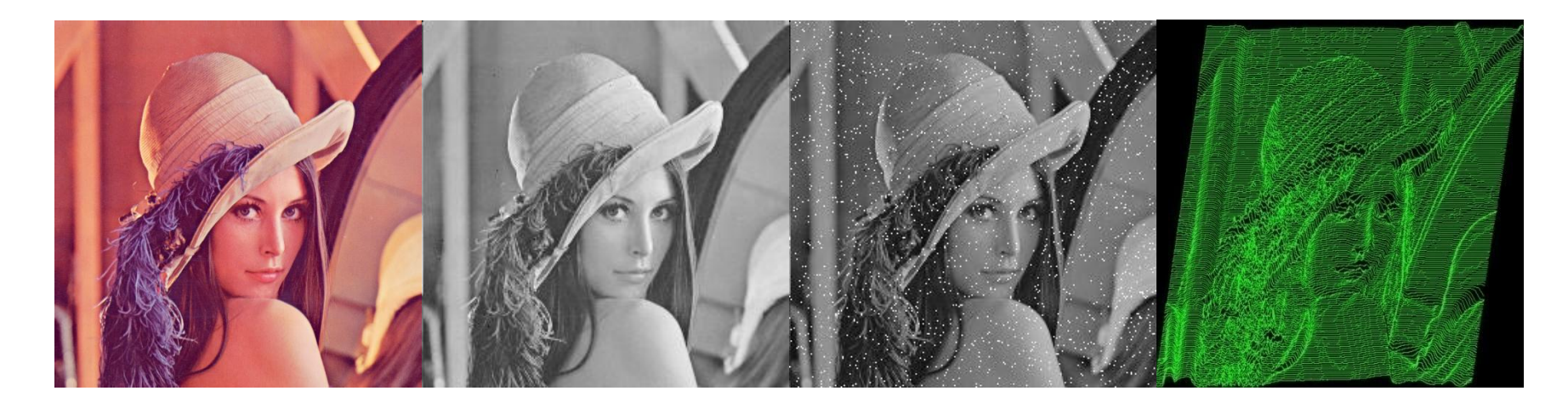

# Operações Algébricas e Lógicas

Guillermo Cámara-Chávez

## Operações Aritméticas

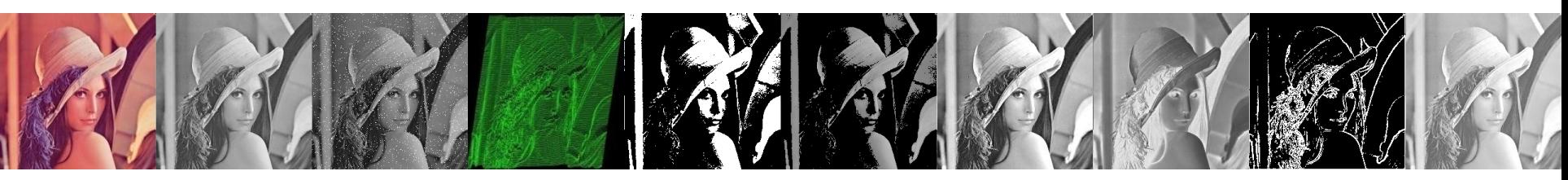

• São aquelas que produzem uma imagem que é a soma, diferença, produto ou quociente pixel a pixel

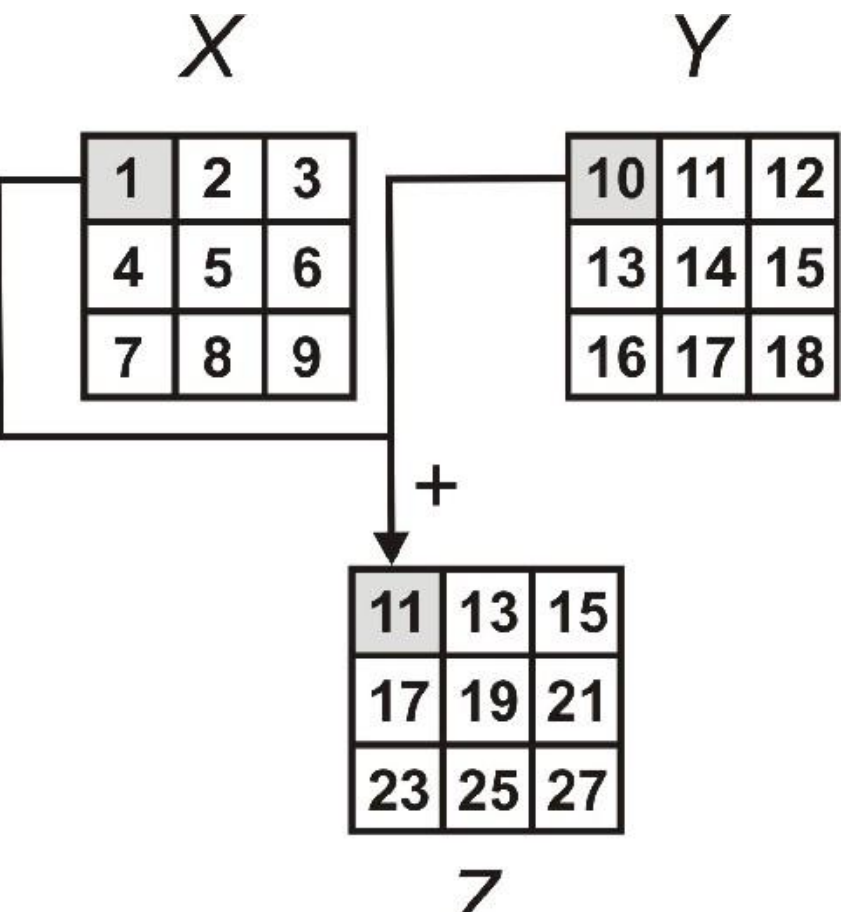

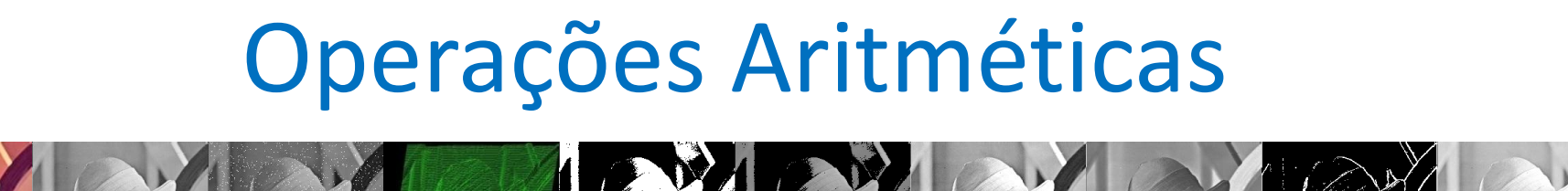

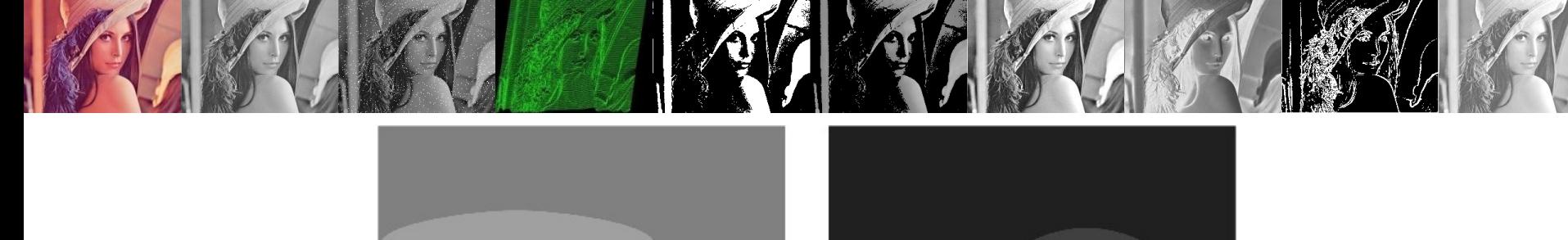

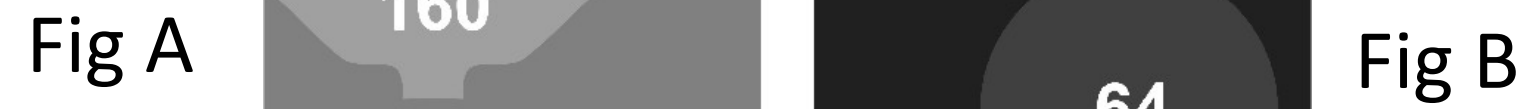

 $C = A + B$  192 64  $C = A - B$ 

## Operações Aritméticas

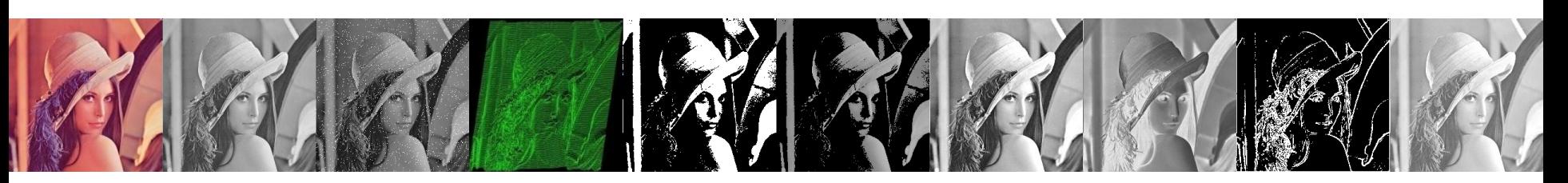

- As quatro operações algébricas de processamento de imagens:
	- $-C(x,y) = A(x,y) + B(x,y)$
	- *C(x,y) = A(x,y) - B(x,y)*
	- $-C(x,y) = A(x,y) * B(x,y)$
	- $-C(x,y) = A(x,y) / B(x,y)$
- *A(x,y)* e *B(x,y)* são imagens de entrada e *C(x,y*) é a imagem resultante

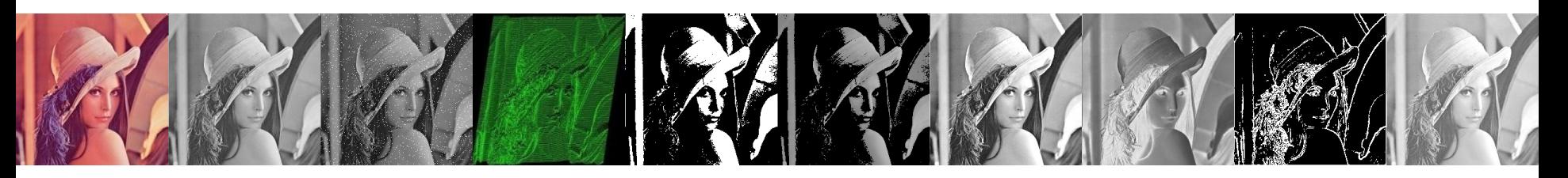

- Adição:
	- Obter a **média** de múltiplas imagens de uma mesma cena
	- Útil para **reduzir os efeitos de ruídos** aleatórios aditivos
	- Pode ser utilizado para **colocar conteúdo** de uma imagem **sobrepondo** outra

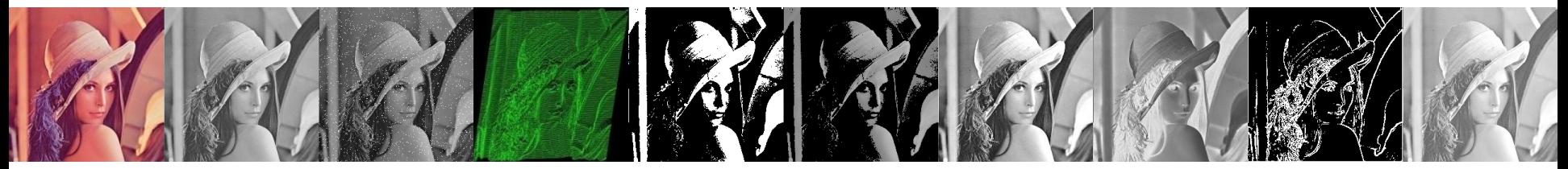

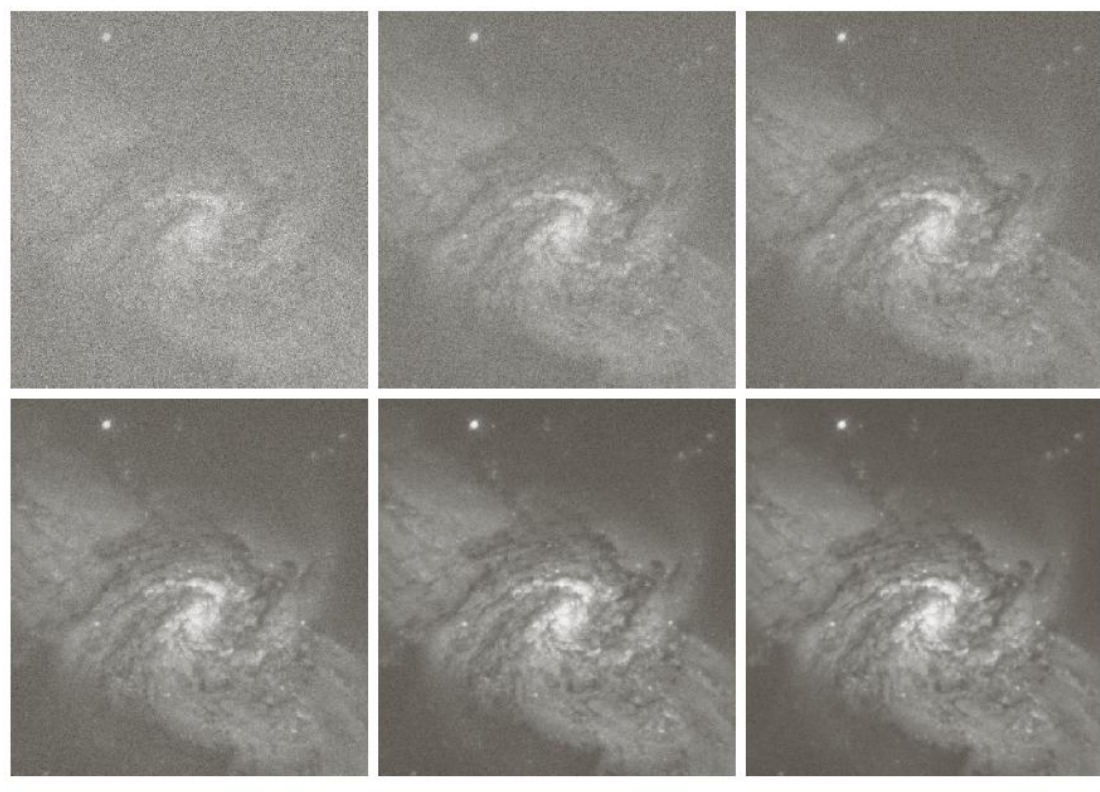

a b c def

FIGURE 2.26 (a) Image of Galaxy Pair NGC 3314 corrupted by additive Gaussian noise. (b)–(f) Results of averaging 5, 10, 20, 50, and 100 noisy images, respectively. (Original image courtesy of NASA.)

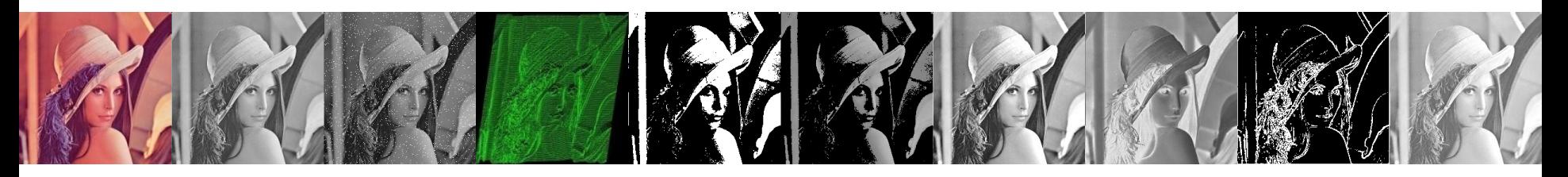

```
function [nimg, figs] = NoiseSum(img, n)
nimg = zeros(size(img));figs = cell(1, n);for i = 1:nfigs\{i\} = imnoise(img);
  nimg = nimg + double(figs{i});
end
n = nimg = uint8(nimg / n);
```
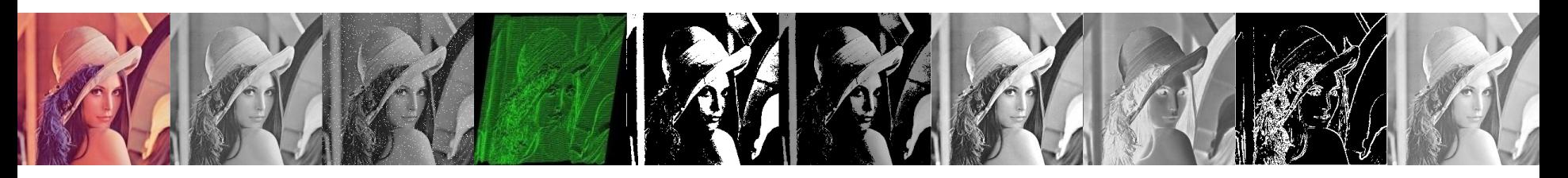

- Subtração:
	- Utilizado para **remover** algum padrão indesejável
	- **Detectar mudanças** entre duas imagens da mesma cena.
	- Pode ser utilizada para **calcular o gradiente**  (detecção de bordas)

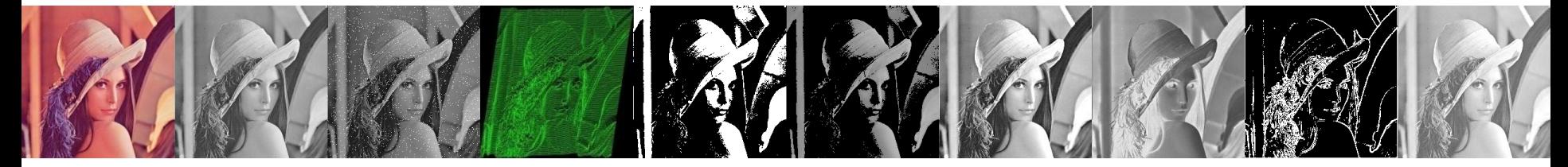

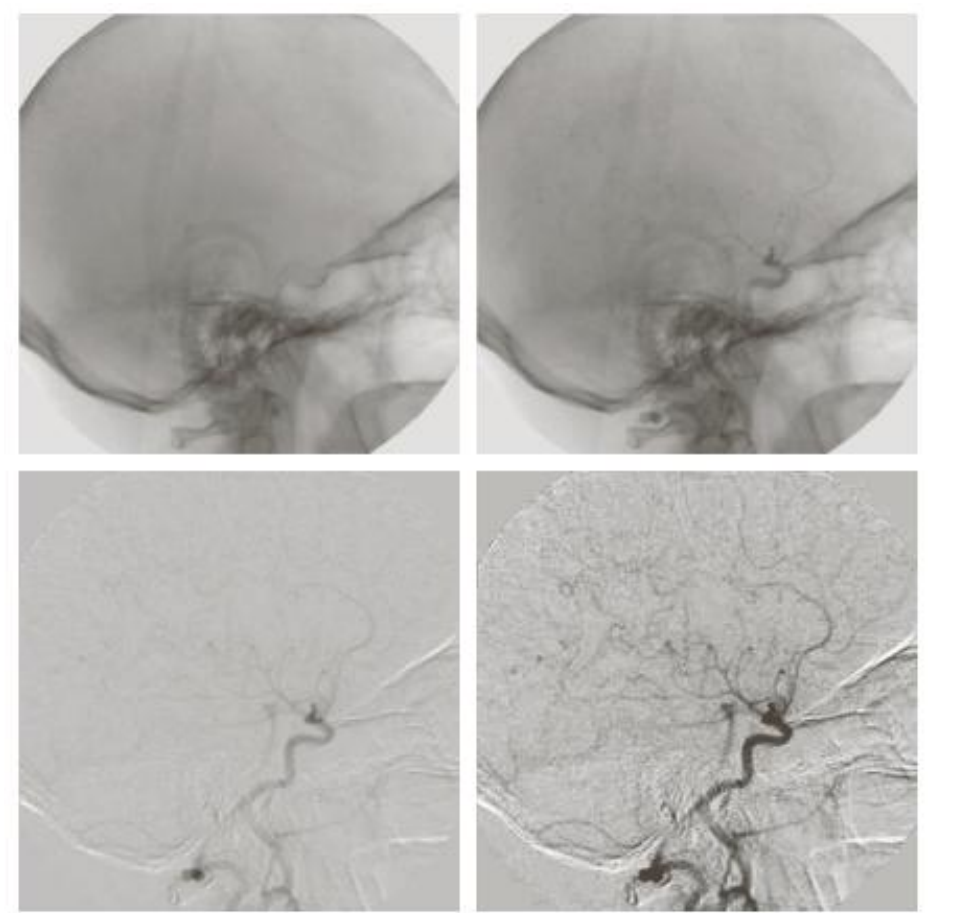

**FIGURE 2.28** Digital subtraction angiography.  $(a)$  Mask image.  $(b)$  A live image.  $(c)$  Difference between (a) and  $(b)$ . (d) Enhanced difference image. (Figures (a) and  $(b)$  courtesy of The Image Sciences Institute, University Medical Center. Utrecht, The Netherlands.)

a b  $c d$ 

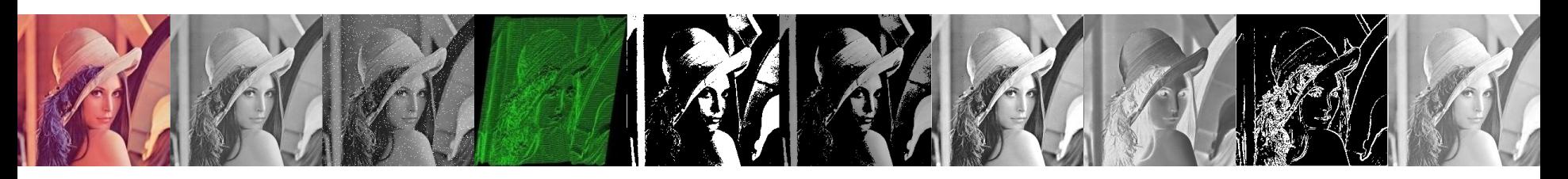

- Multiplicação e divisão:
	- **Corrigir possíveis defeitos** de um digitalizador
	- Multiplicar uma imagem por uma "máscara" pode **esconder certas regiões deixando exposto apenas objetos de interesse**

## Aplicações das operações Lógicas

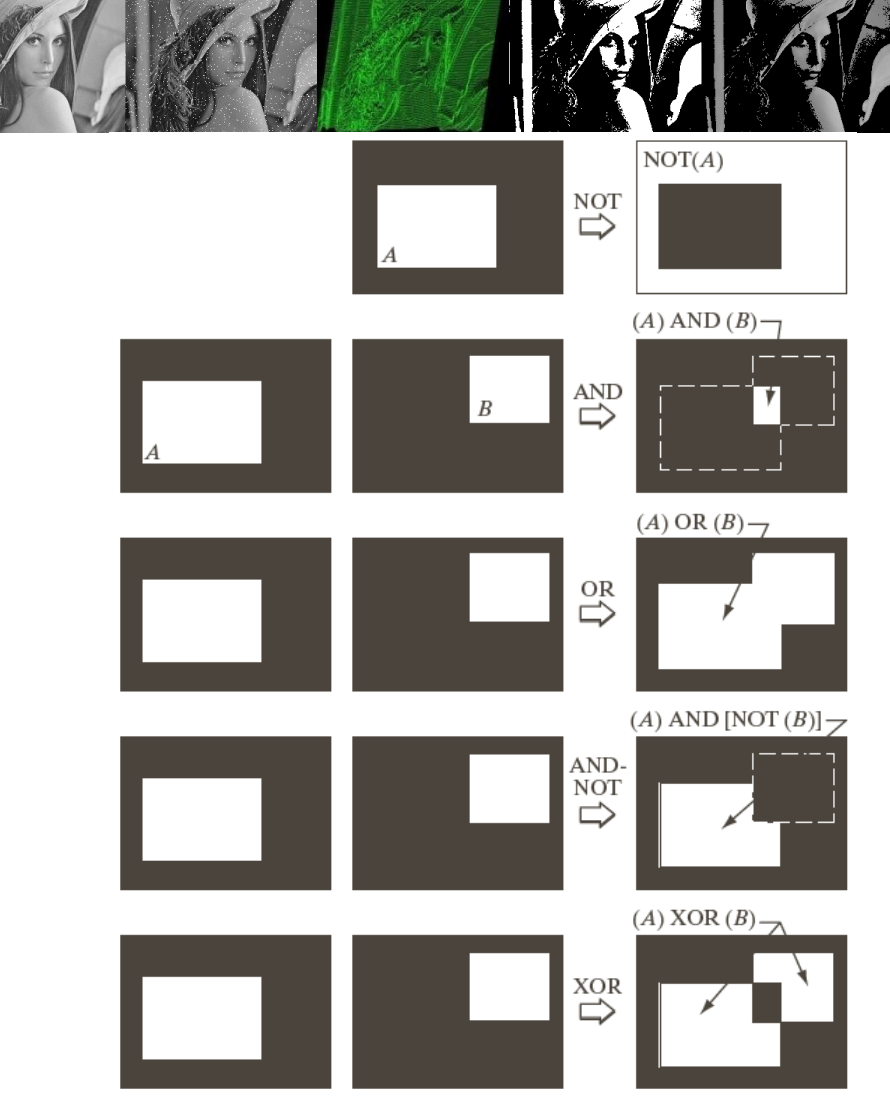

**FIGURE 2.33** Illustration of logical operations involving foreground (white) pixels. **Black represents** binary 0s and white binary 1s. The dashed lines are shown for reference only. They are not part of the result.

# Aplicações das operações Lógicas

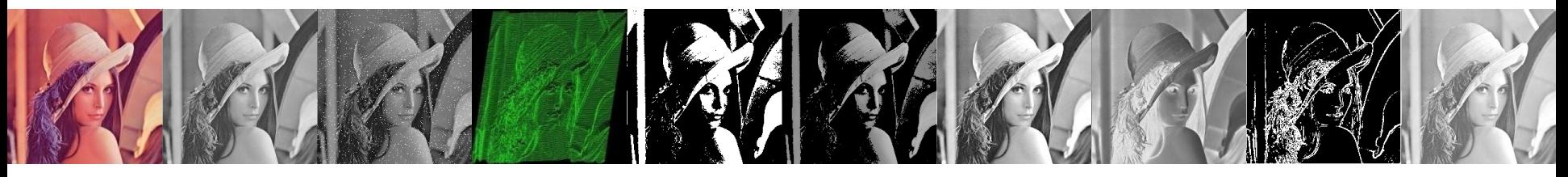

img = imread('coins.png');  $imgd = imdilate(img, ones(3,3));$ img3 = imgd &  $\sim$ img; imshow(img2)

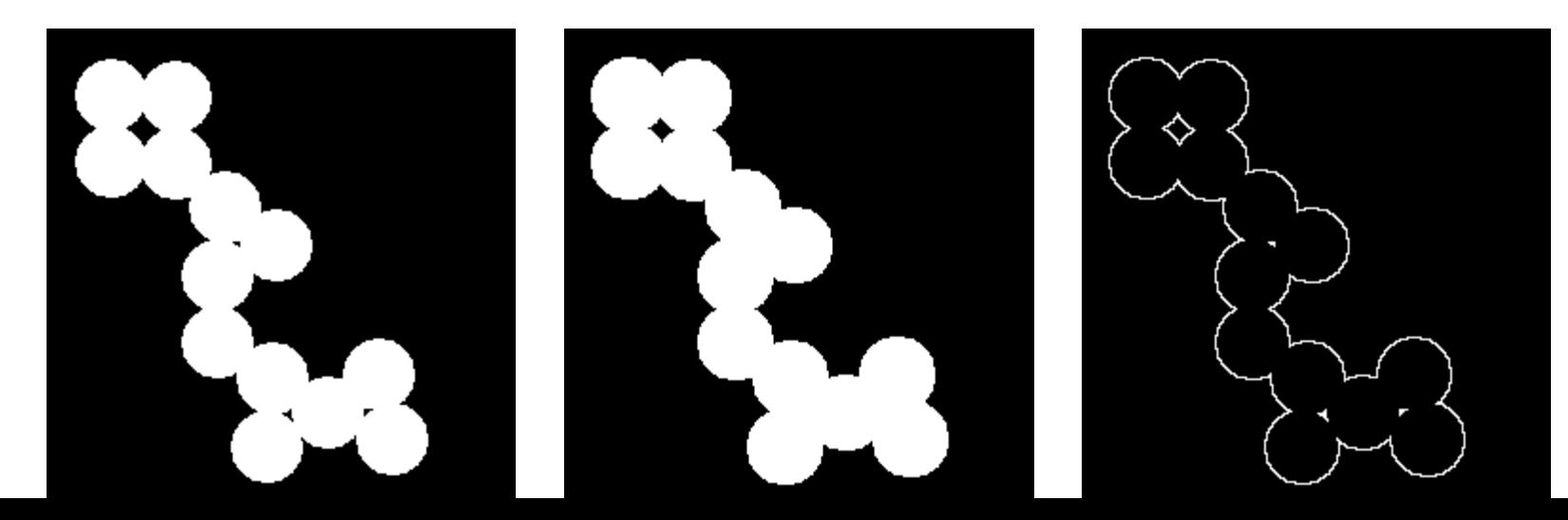

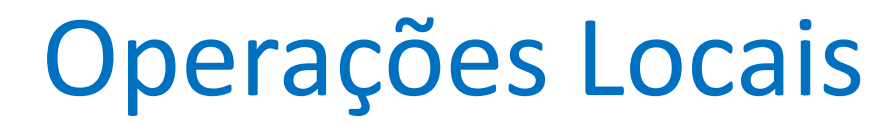

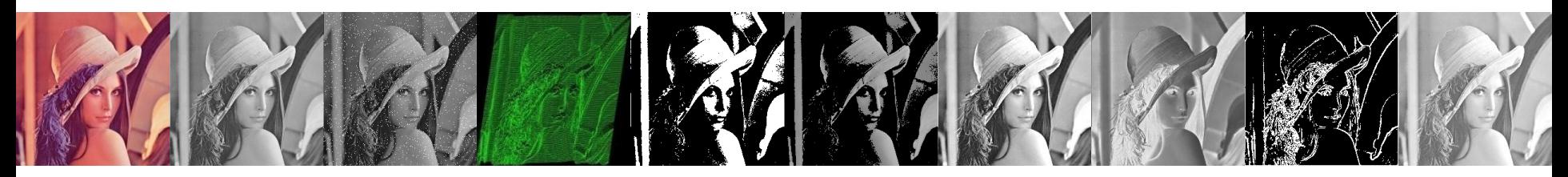

Um *pixel* da imagem resultante depende de uma **vizinhança** do mesmo *pixel* na imagem original

OpL(f(x<sub>i</sub>,y<sub>i</sub>), f(x<sub>i</sub>-1,y<sub>i</sub>-1), f(x<sub>i</sub>+1,y<sub>i</sub>+1), f(x<sub>i</sub>-1,y<sub>i</sub>+1), f(x<sub>i</sub>+1,y<sub>i</sub>-1), ...)

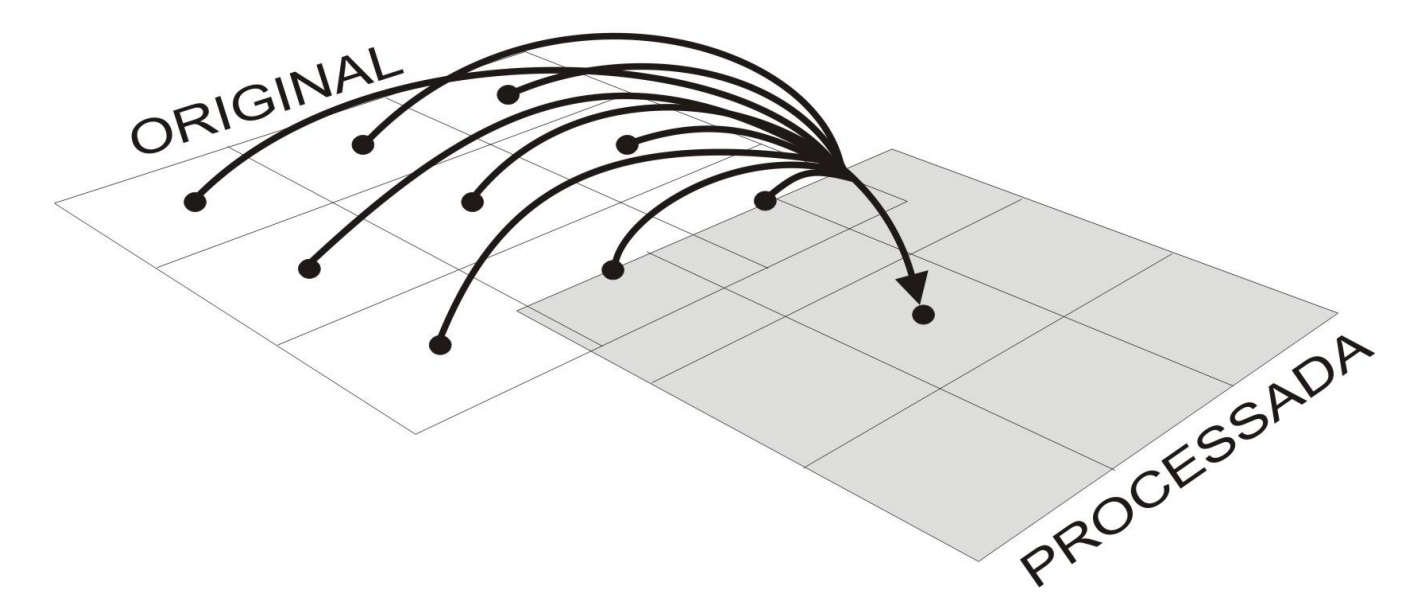

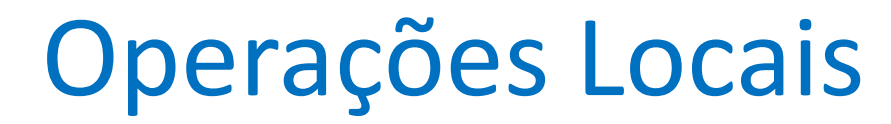

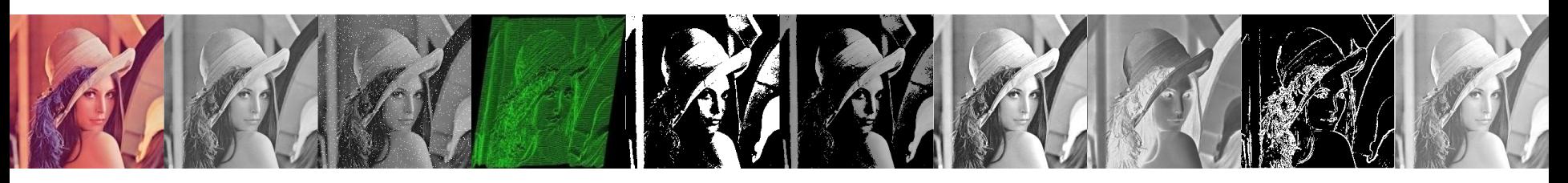

- Utilizam informação dos **valores dos pontos vizinhos** para modificar o **valor de um ponto**, ou para **verificar a existência** de alguma **propriedade** nesta ponto
- São utilizadas para filtragem espacial e alteração da própria estrutura da imagem.

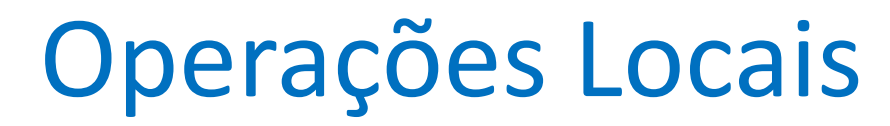

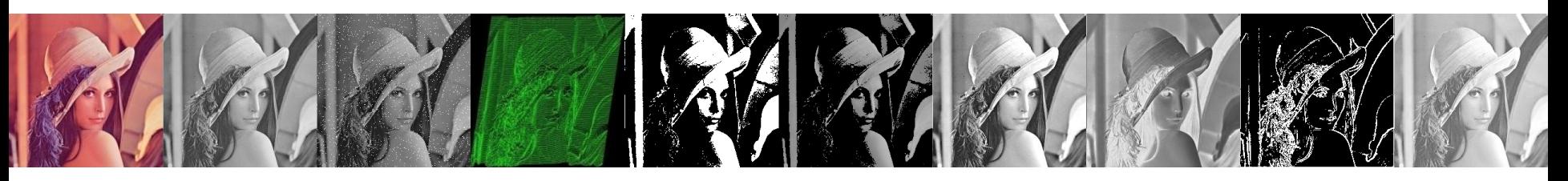

- Elas podem:
	- "aguçar" a imagem, acentuando as mudanças de intensidades (através de filtros passa-altas)
	- "suavizar" a imagem, tornando as mudanças de intensidades menos abruptas (através de filtros passa-baixas)

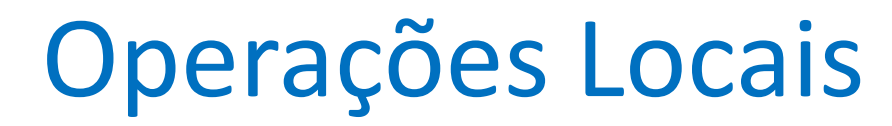

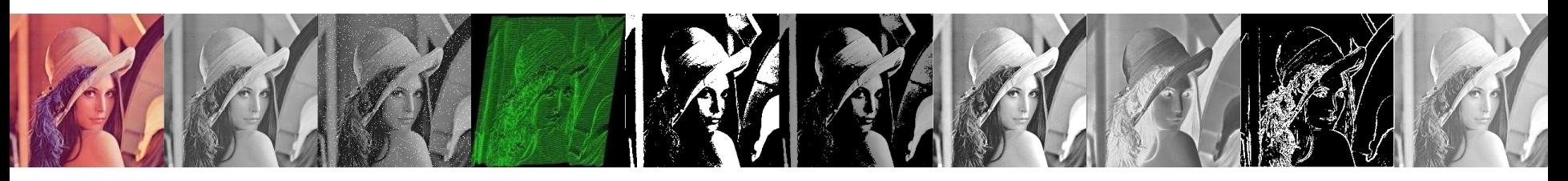

- Elas podem:
	- Procurar formas na imagem através de "padrões de busca" (*match*)
	- –Definir bordas na imagem
	- Remover ruído

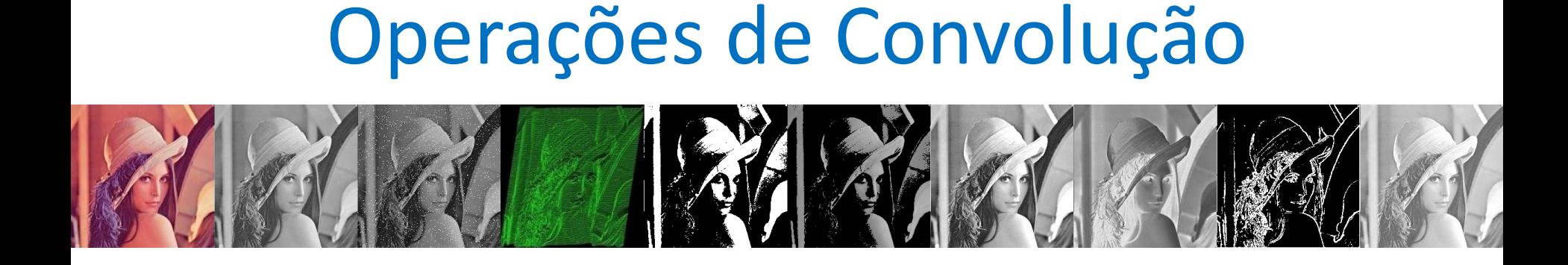

 $nf(2) = 1/3*2 + 1/3*4 + 1/3*3 = 3$ 

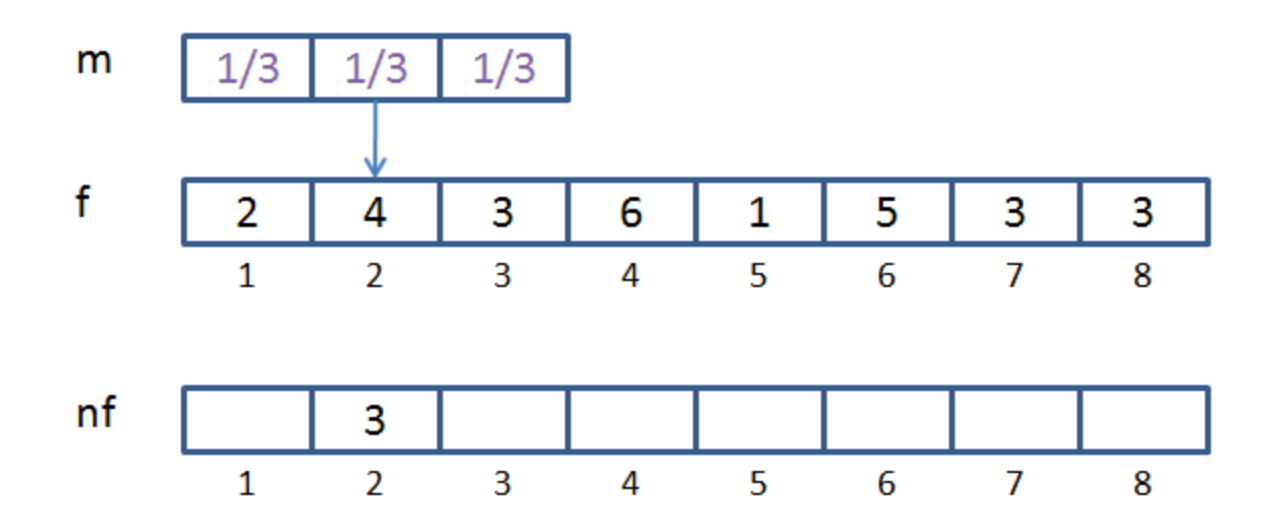

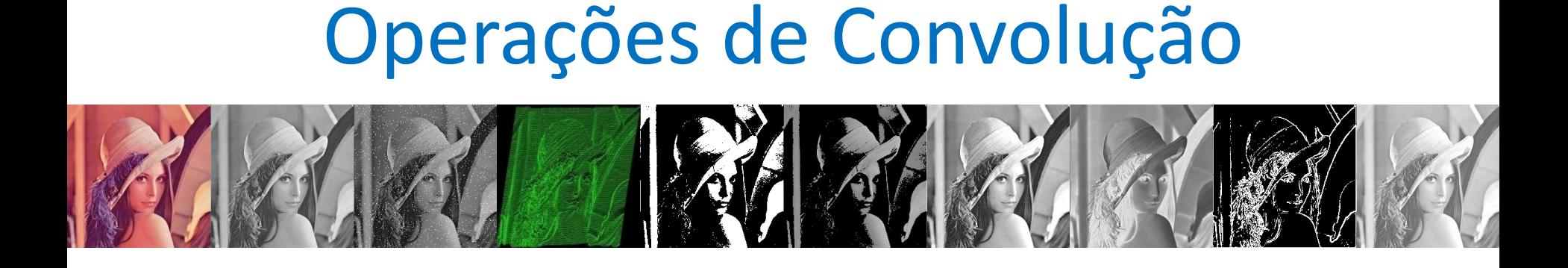

 $nf(3) = 1/3*4 + 1/3*3 + 1/3*6 = 4.33$ 

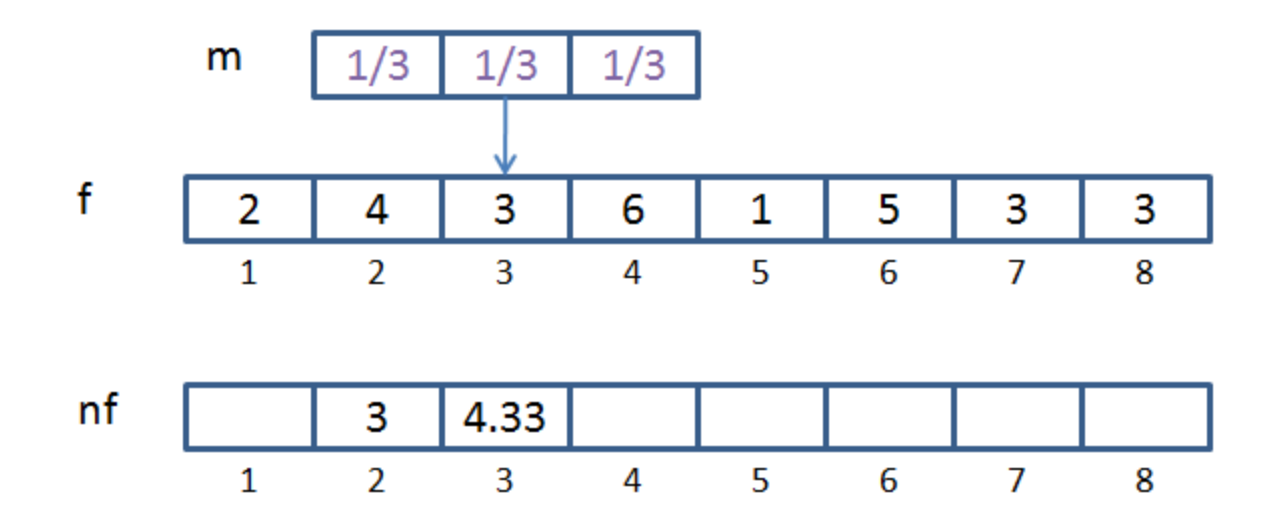

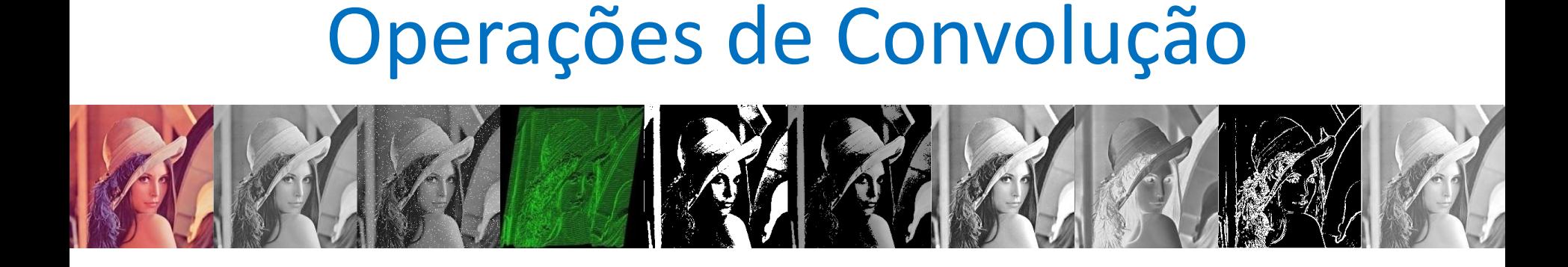

 $nf(4) = 1/3*3 + 1/3*6 + 1/3*1 = 3.33$ 

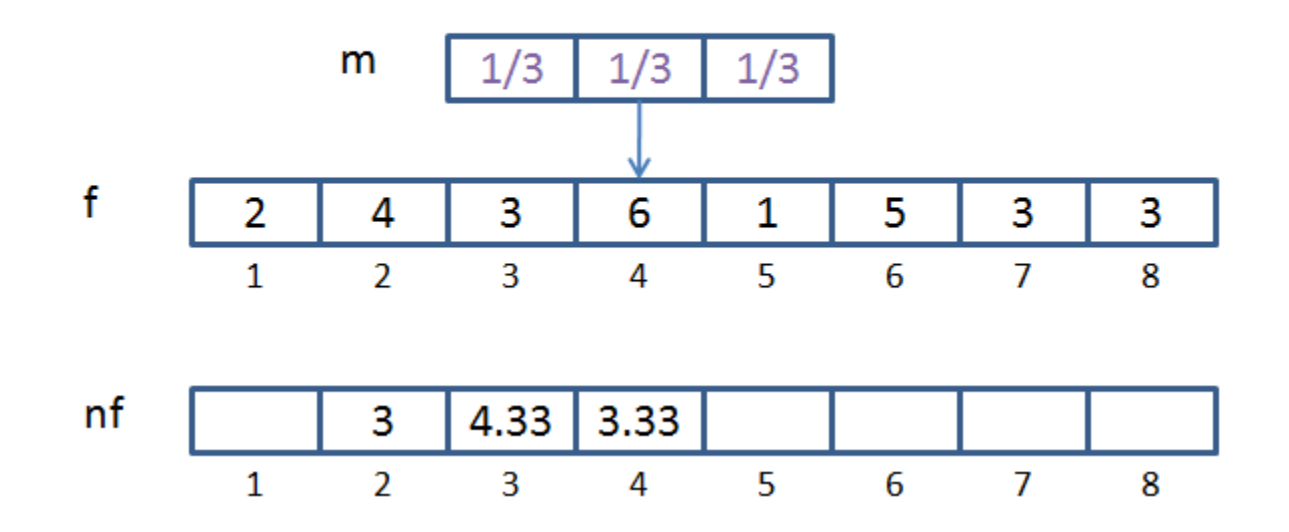

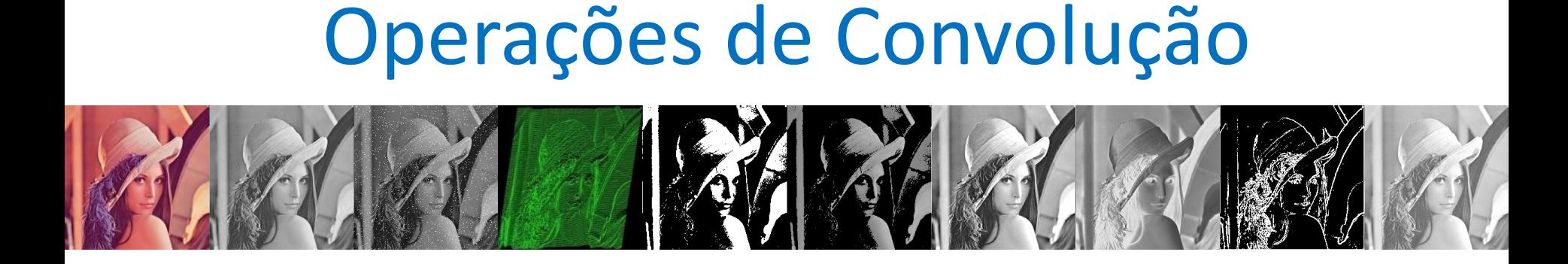

 $nf(4) = 1/3*6 + 1/3*1 + 1/3*5 = 4$ 

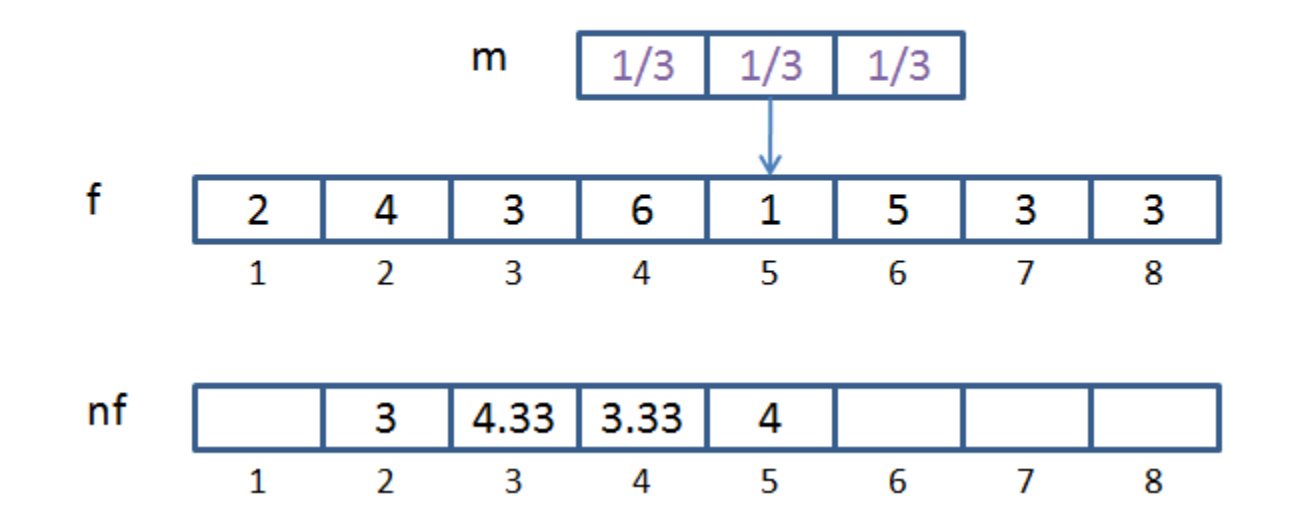

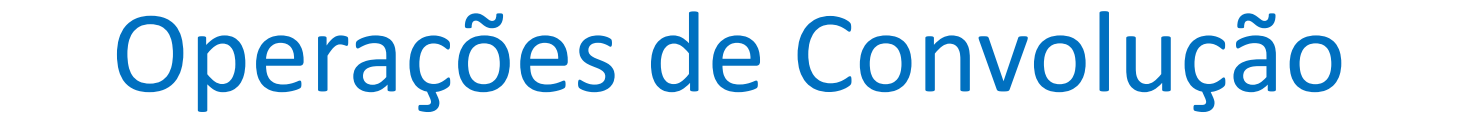

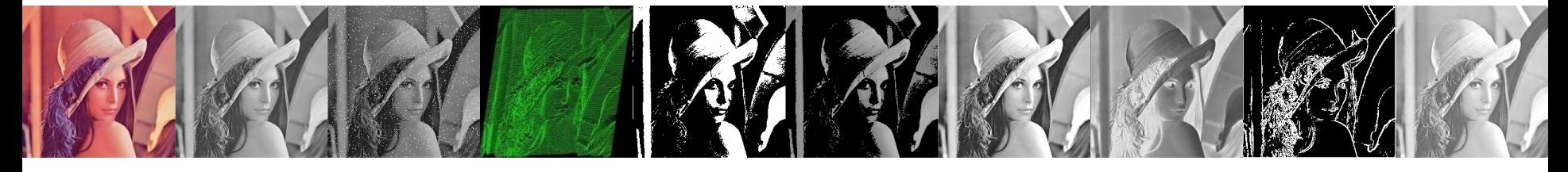

 $nf(4) = 1/3*1 + 1/3*5 + 1/3*3 = 3$ 

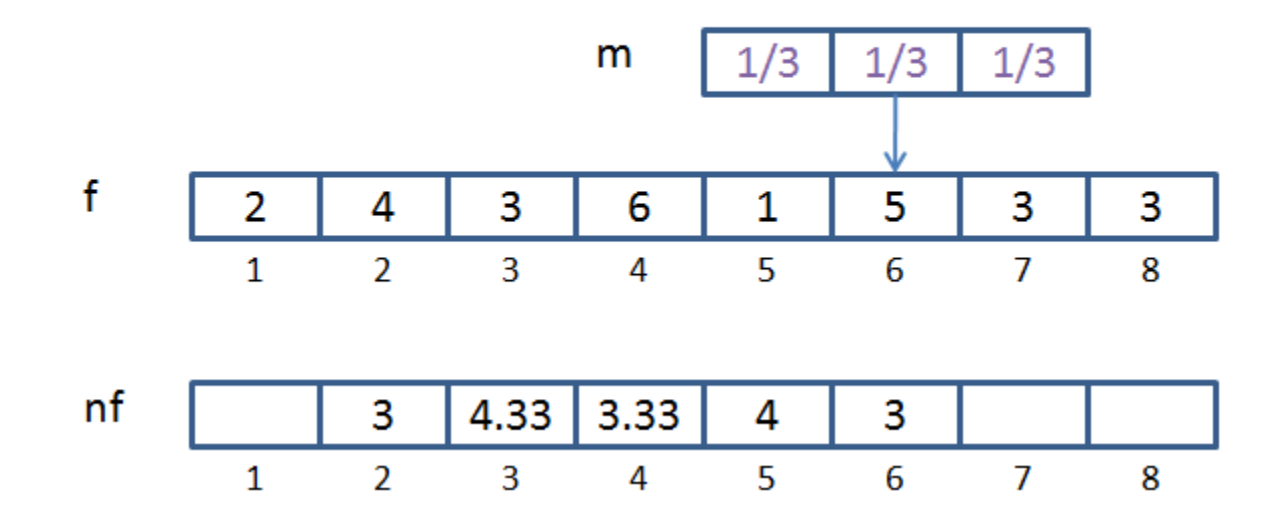

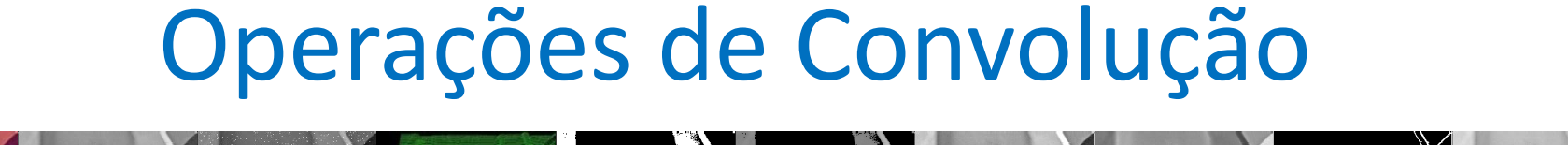

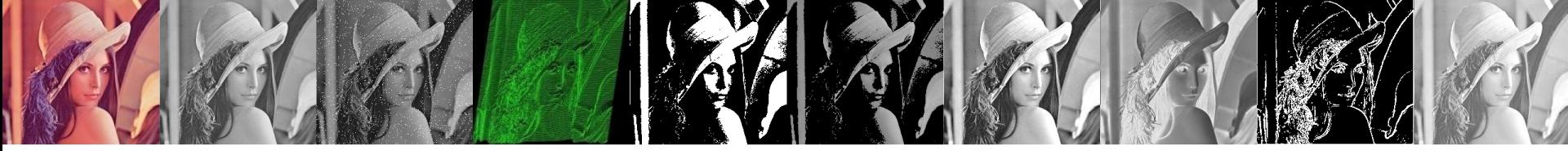

 $nf(4) = 1/3*5 + 1/3*3 + 1/3*3 = 3.67$ 

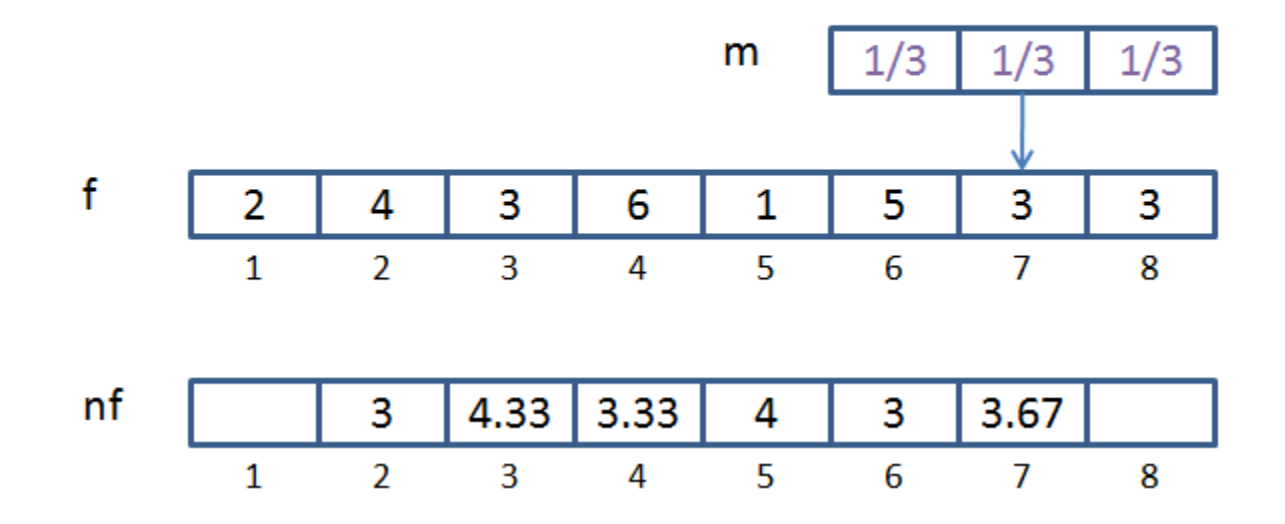

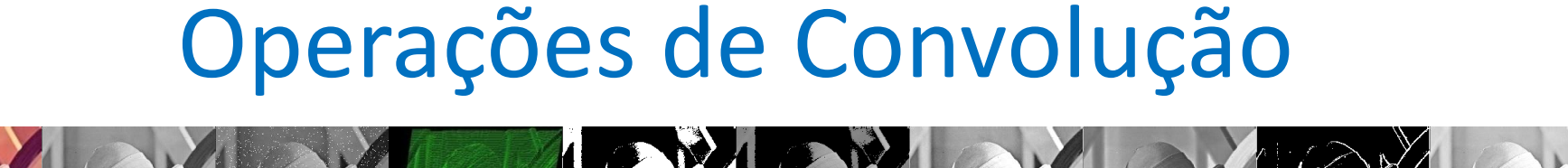

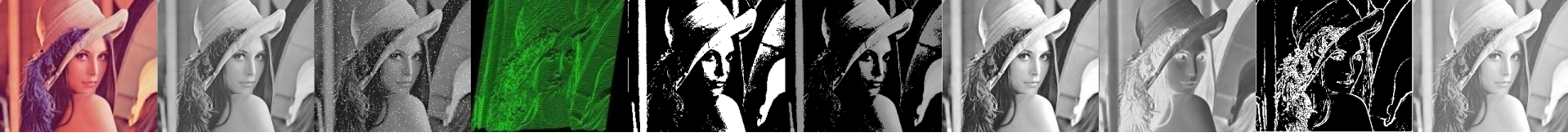

 $nf(4) = 1/3*5 + 1/3*3 + 1/3*3 = 3.67$ 

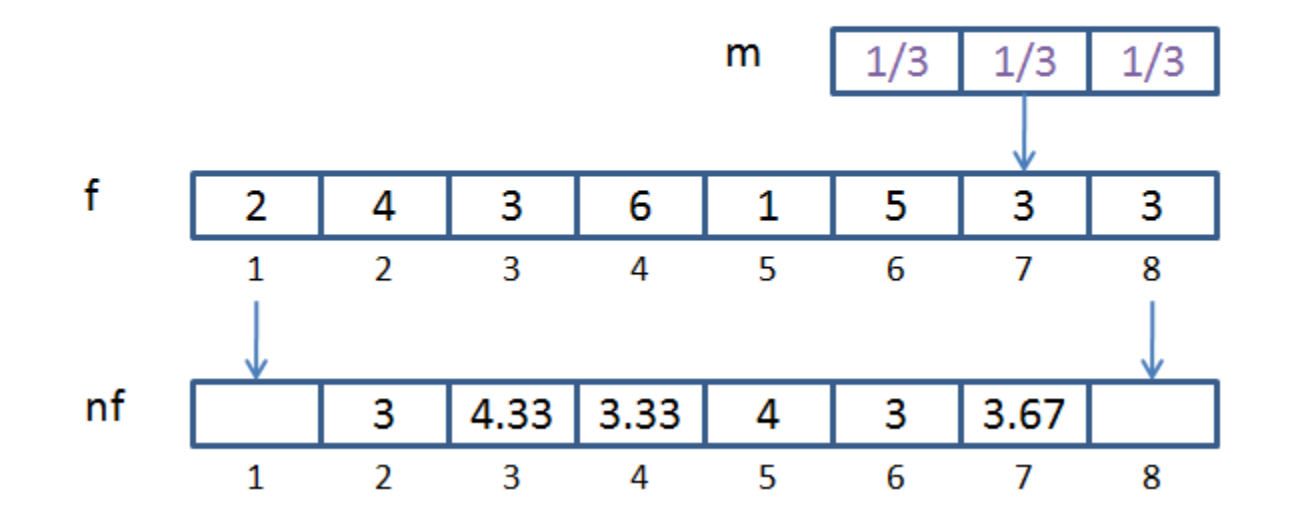

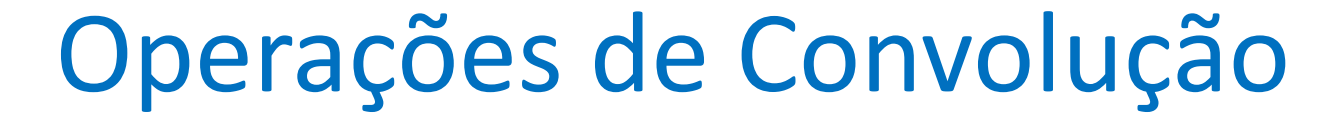

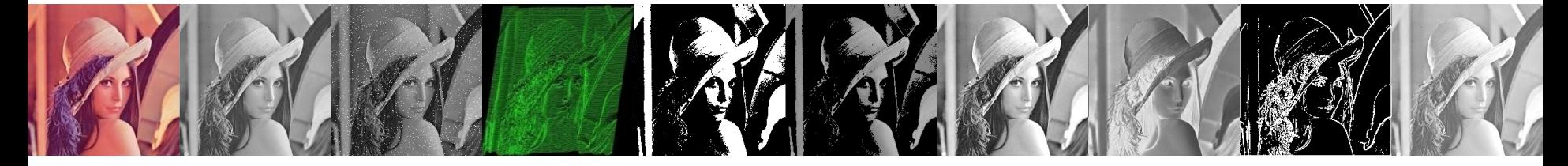

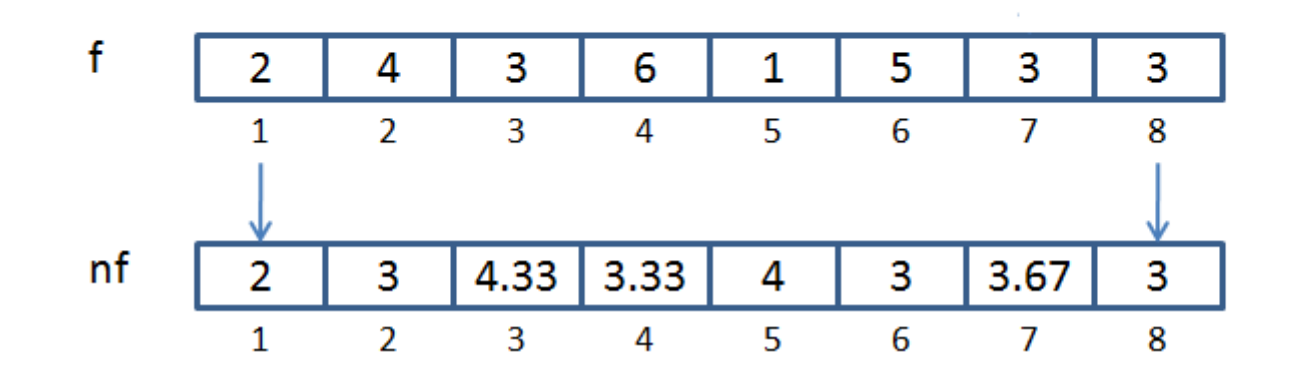

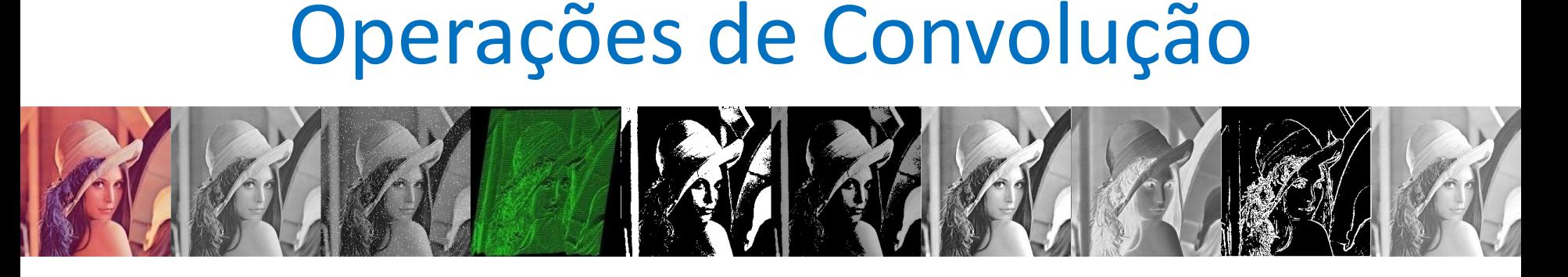

- Seja *m* a máscara de **correlação**.
- Em geral, seleciona-se uma máscara com um número impar de elementos.
- A **correlação** do sinal *f* com a máscara *m* pode ser expressa como

$$
m \bullet f(x) = \sum_{i=\lfloor -m/2 \rfloor}^{\lfloor m/2 \rfloor} m(i) f(x+i)
$$

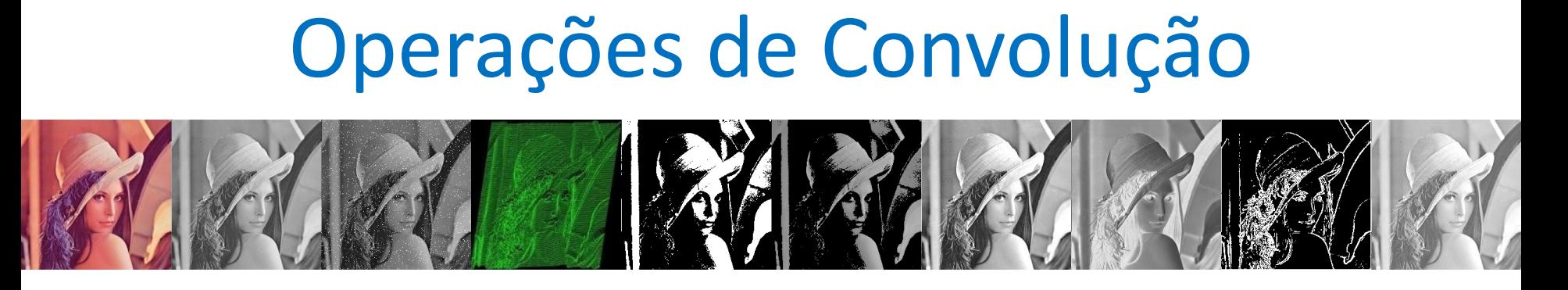

- A convolução consiste em um processo similar
- A máscara m deve sofre uma reflexão.
- A convolução de um sinal *f* por uma máscara *m* pode ser expressa como

$$
m * f(x) = \sum_{i=\lfloor -m/2 \rfloor}^{\lfloor m/2 \rfloor} m(i) f(x - i)
$$

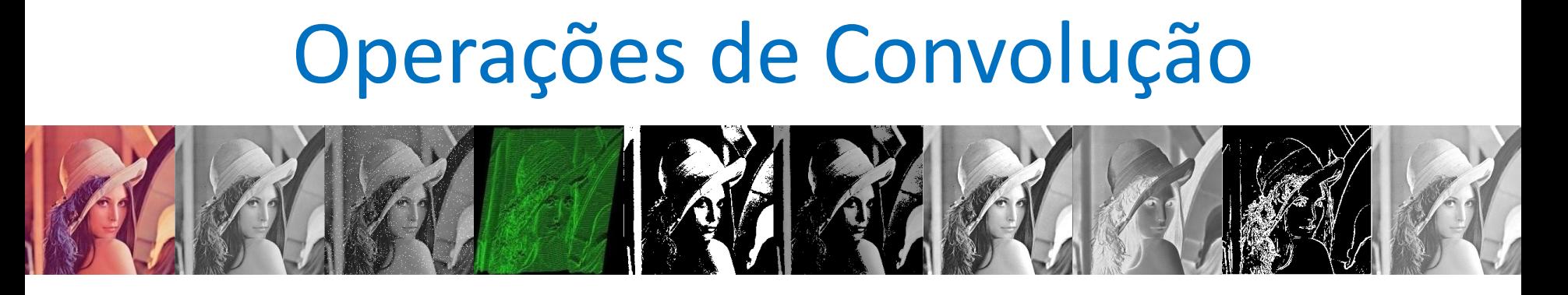

• A filtragem linear de uma imagem *f* de tamanho *MxN* com uma máscara *m* de tamanho *mxn* está determinada por:

$$
g(x, y) = \sum_{s=-a}^{a} \sum_{t=-b}^{b} m(s, t) f(x + s, y + t)
$$

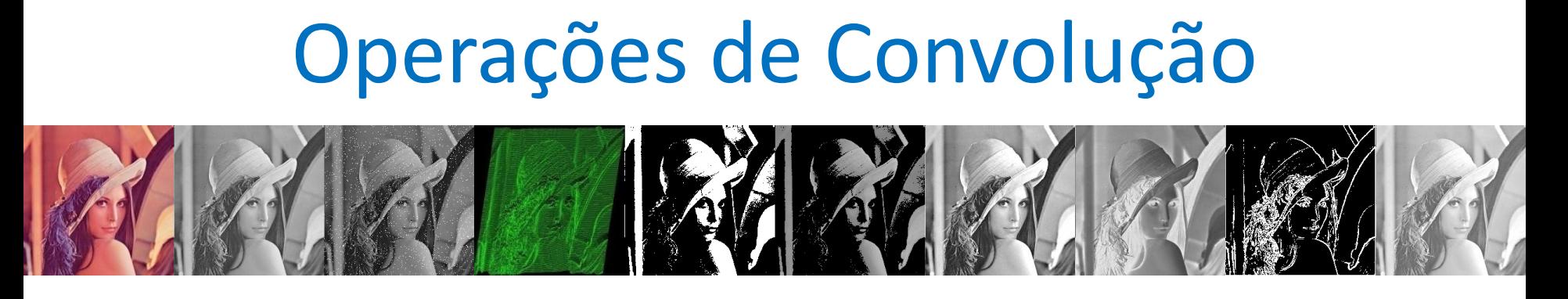

- A saída de um ponto está determinado pela soma dos valores de entrada ao redor do ponto, cada um multiplicado pelo termo correspondente da máscara.
- Para calcular o próxima valor de saída, máscara deve ser deslocada e a operação soma deve ser repetida.

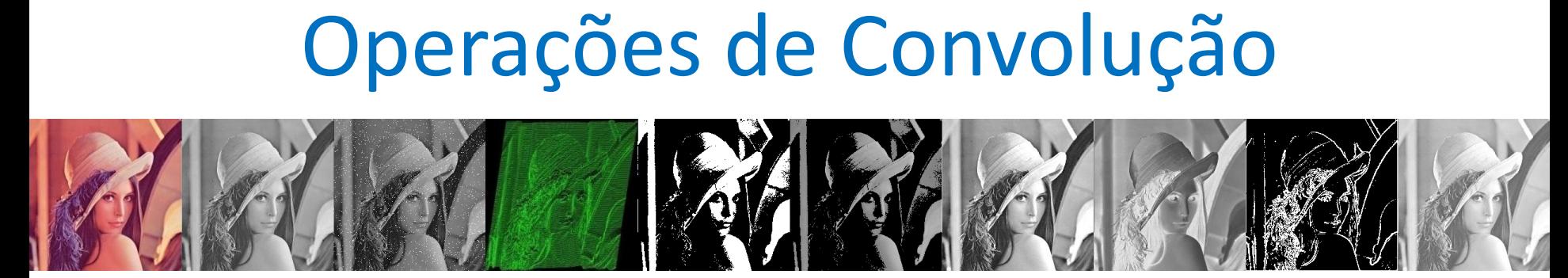

```
X1=m/2Y1=n/2Para x=0 até M-1 faça
  Para y=0 até N-1 faça
     soma = 0 Para i=-x1 até x1 faça
           Para j=-y1 até y1 faça
             soma = soma + m(i,j)*f(x-i,y-j)g(x,y) = somaf : imagem de MxN
                                        m: máscara de mxn
```
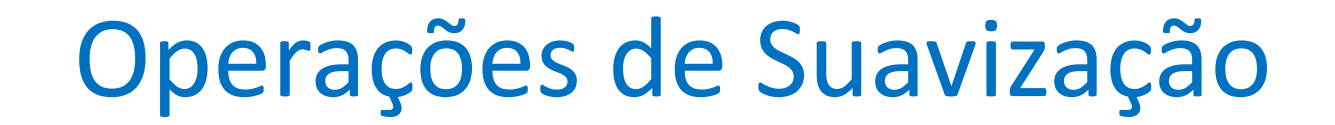

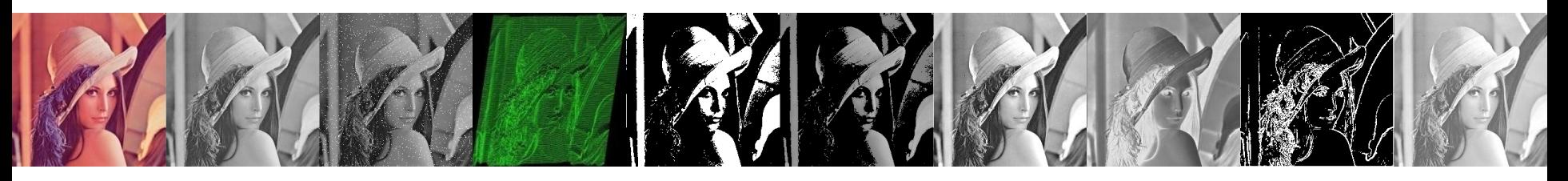

- São usados para borrar uma imagem (*bluring*) ou para redução de ruído
- O borramento é usado em:
	- operações de pré-processamento.
	- na remoção de pequenos detalhes para extracção de objetos maiores
	- Unir pequenos intervalos em linhas retas ou curvas

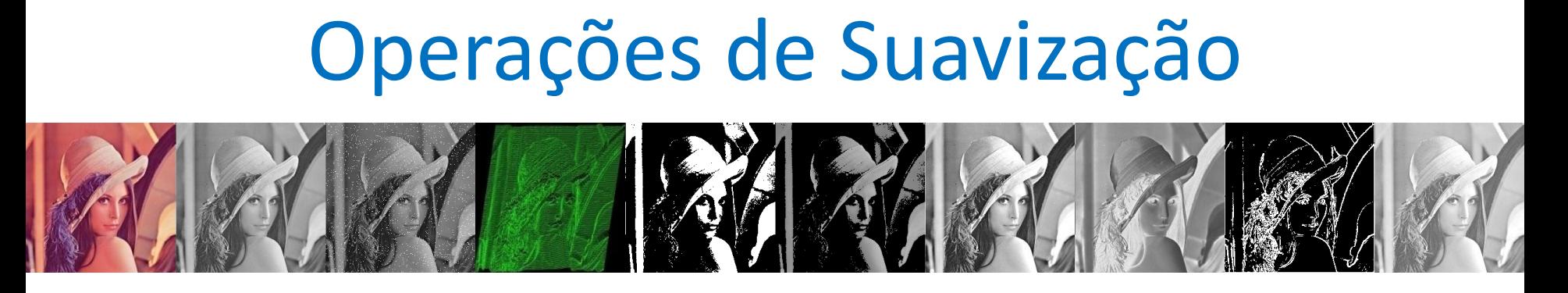

- A resposta de um filtro linear espacial "smoothing" é simplesmente a média dos pixels contidos dentro da vizinhança da máscara.
- Este tipo de filtro é conhecido como filtro da média, ou também como filtro passa-baixa

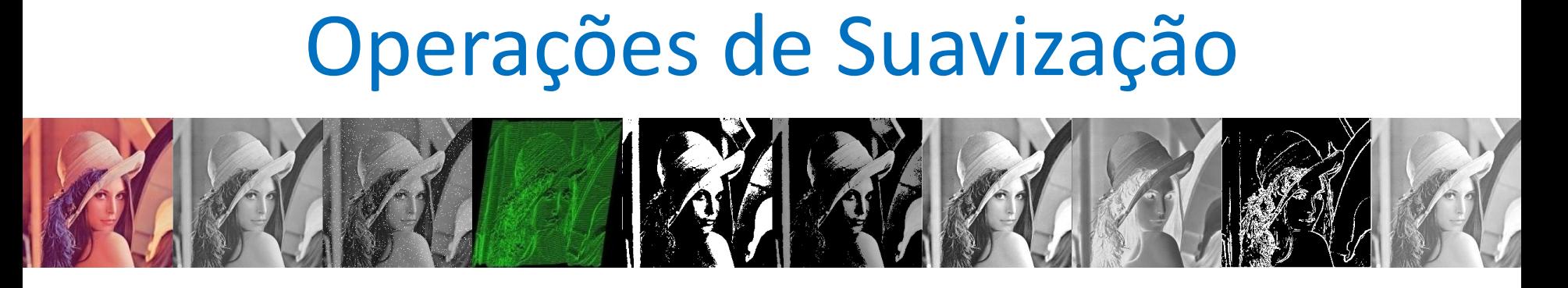

- A técnica é substituir o valor de cada pixel na imagem, pela média dos níveis de cinza da vizinhança definida pela máscara.
- Esta processo resulta em uma nova imagem com redução das transições acentuadas entre níveis de cinza.

## Operações de Suavização

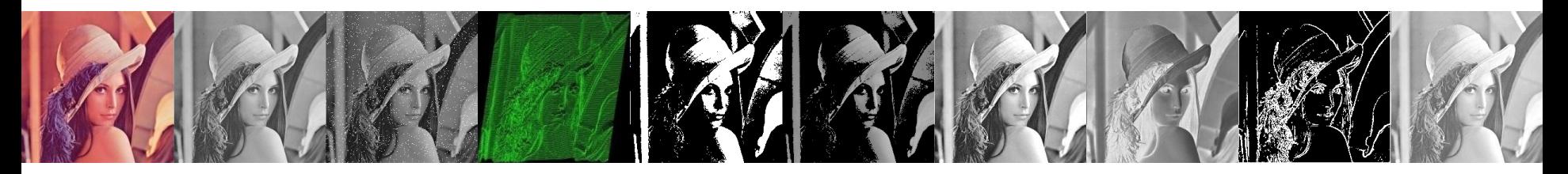

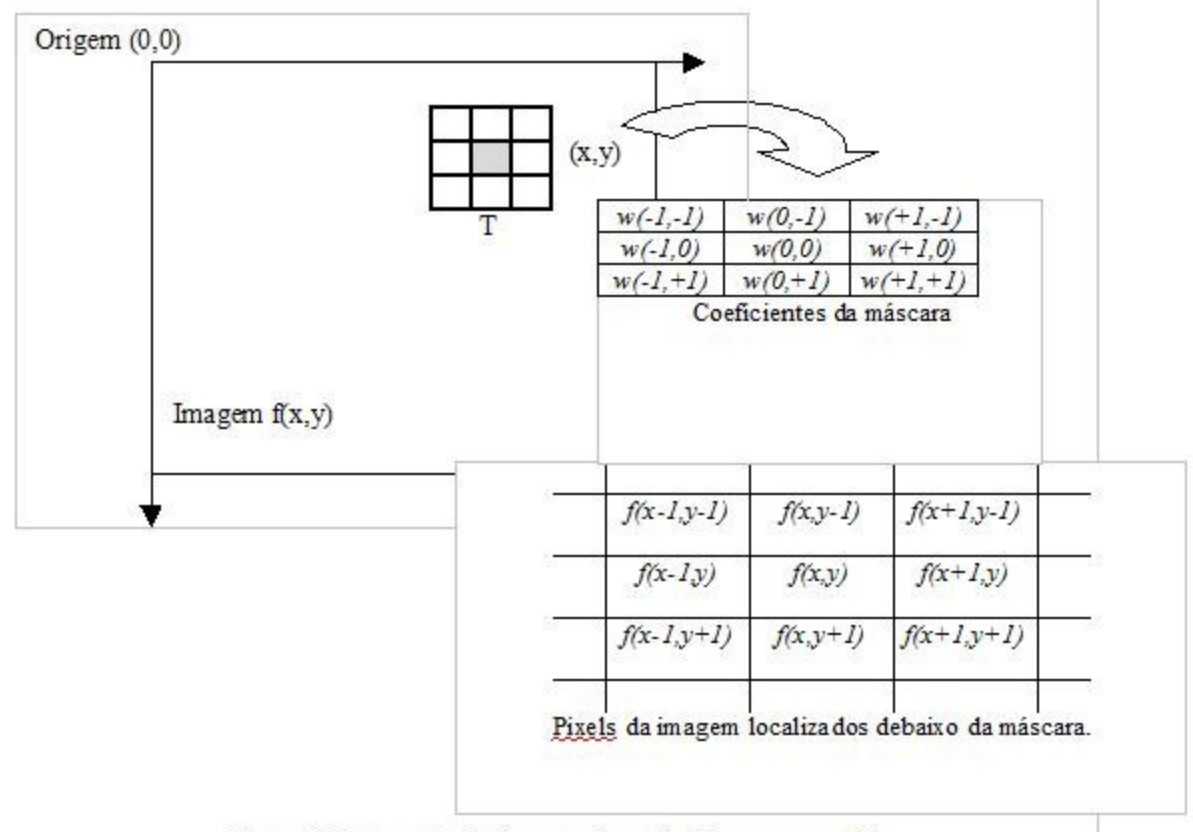

Figura 2: Representação do mecanismo da filtragem espacial.

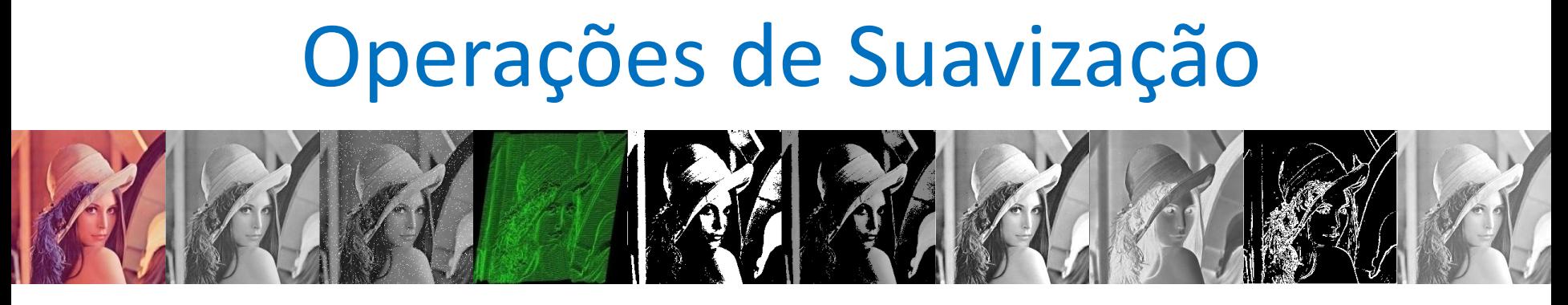

Na prática (máscara 3x3):  $0 := 0.0' + 1.1' + 2.2' + 3.3' + 4.4' + 5.5' + 6.6' + 7.7' + 8.8'$ 

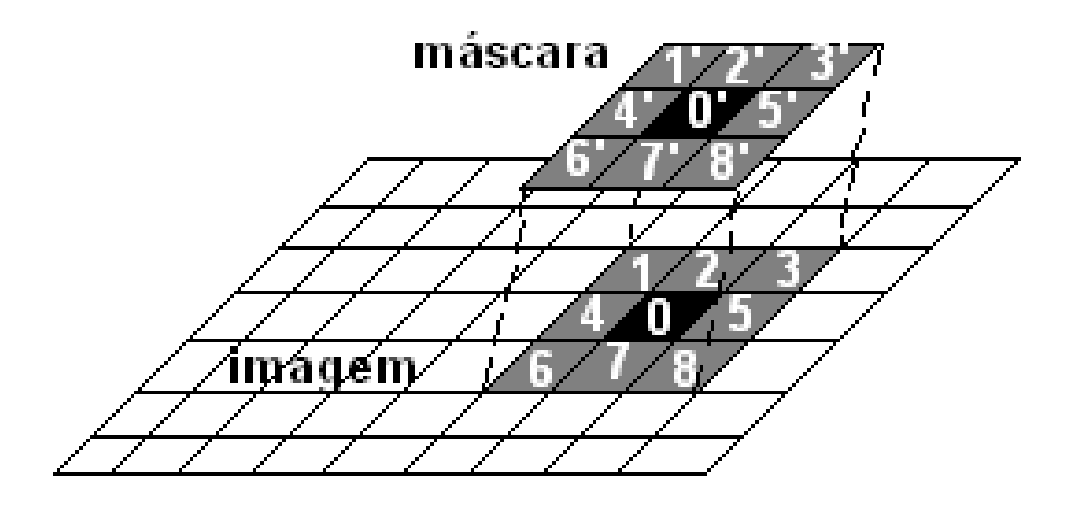

Algoritmo caro

pode ser reduzido utilizando-se transformada de Fourier

## Operações de Suavização

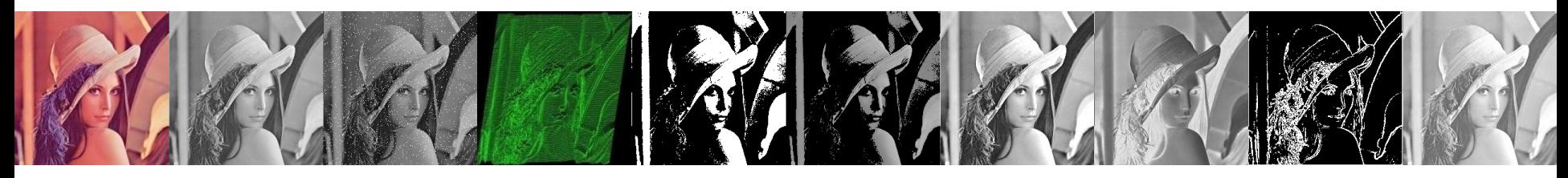

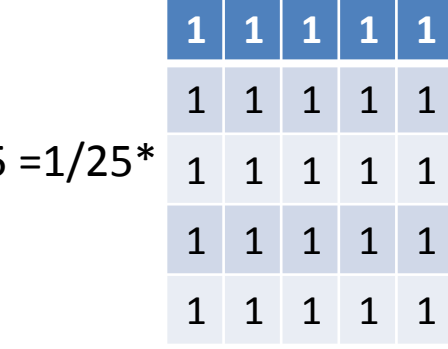

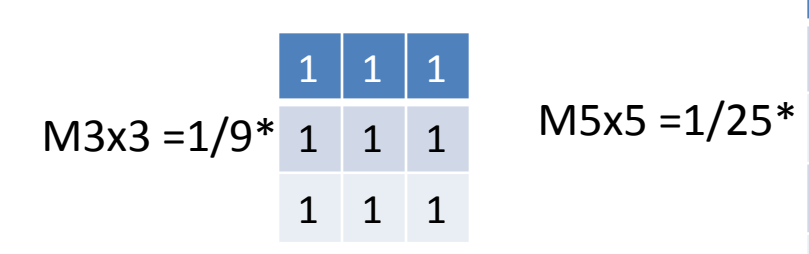

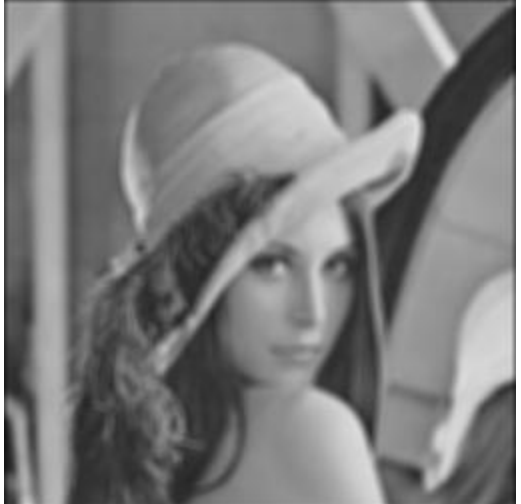

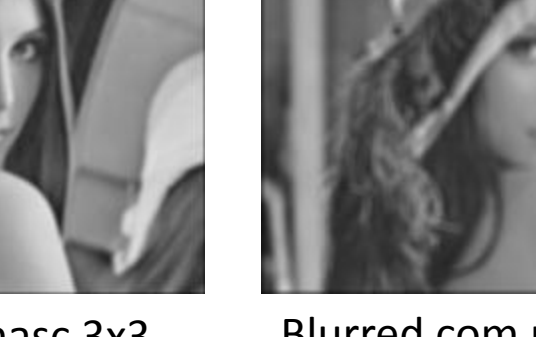

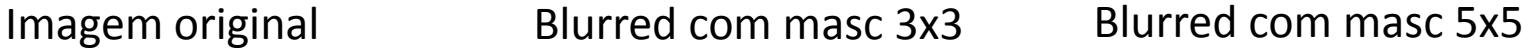

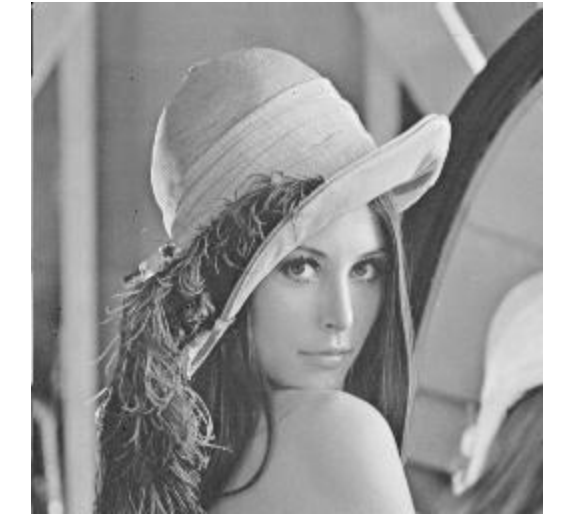

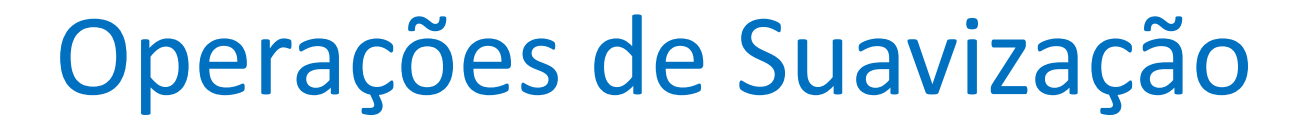

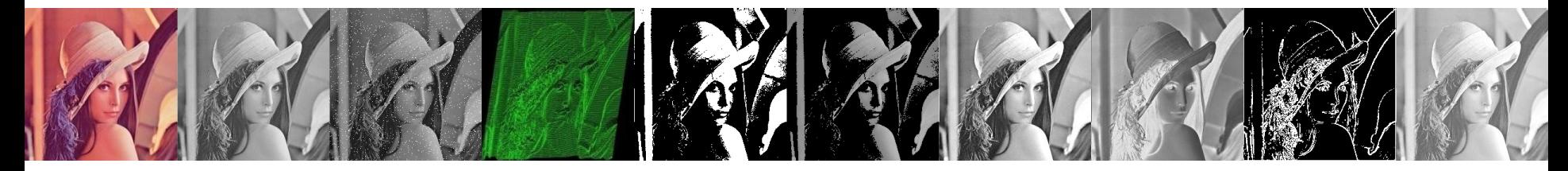

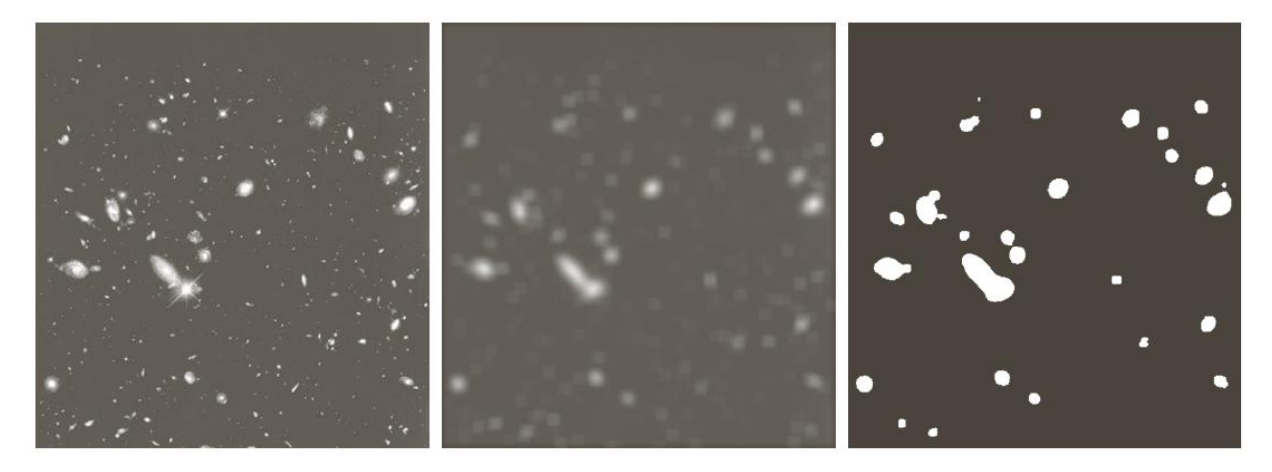

a b c

**FIGURE 3.34** (a) Image of size 528  $\times$  485 pixels from the Hubble Space Telescope. (b) Image filtered with a  $15 \times 15$  averaging mask. (c) Result of thresholding (b). (Original image courtesy of NASA.)

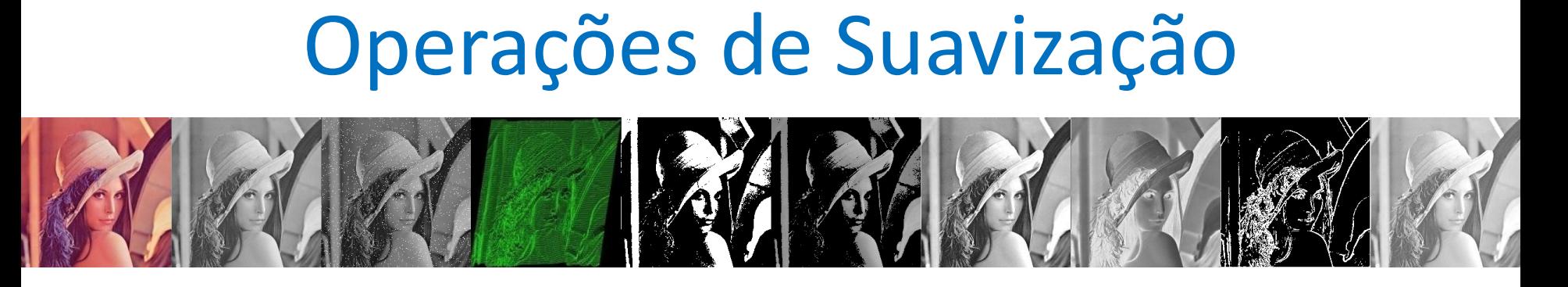

- Tamanhos típicos de máscara de filtragem 3x3, 5x5, 7x7, 9x9 pixels
- A máscara da média é boa para eliminar ruído, mas provoca um borramento da imagem.

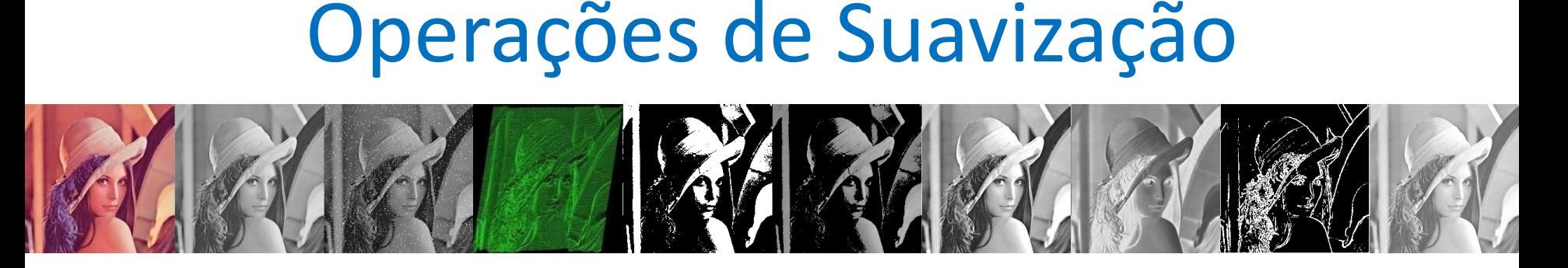

- Alguns métodos típicos:
	- Média com pesos: distância ao ponto central
	- Média com os k vizinhos mais próximos
	- Média com pesos espaciais para bordas + linhas
	- Média com vizinhos

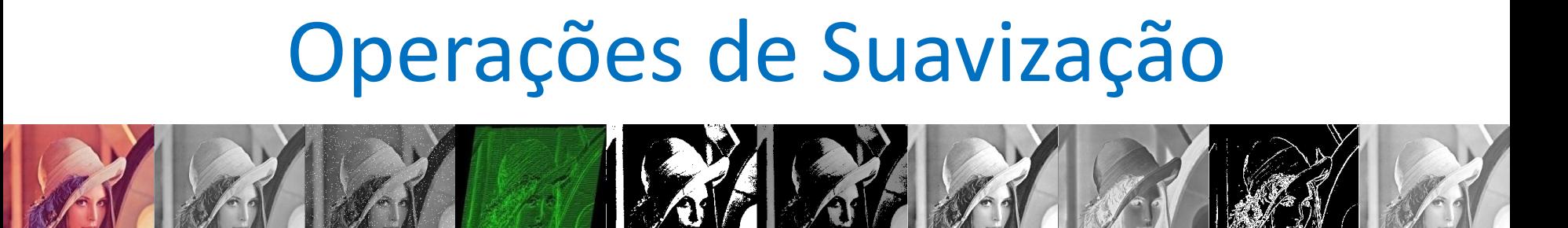

- Filtro da média
	- Se o ruído na imagem aparece como **erro aditivo**, **aleatório** e **descorrelacionado**, então os pixels afetados podem ser **substituídos por uma média**  local para reduzir variações

$$
M=\frac{1}{E}\sum_{i=1}^{E}p(i)
$$

Janela *wxw* com *E = w<sup>2</sup>* elementos, *p(i)* = NC's dos pixels

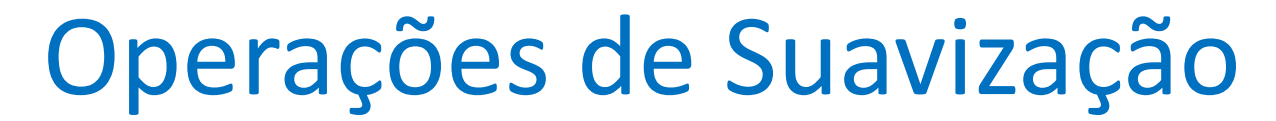

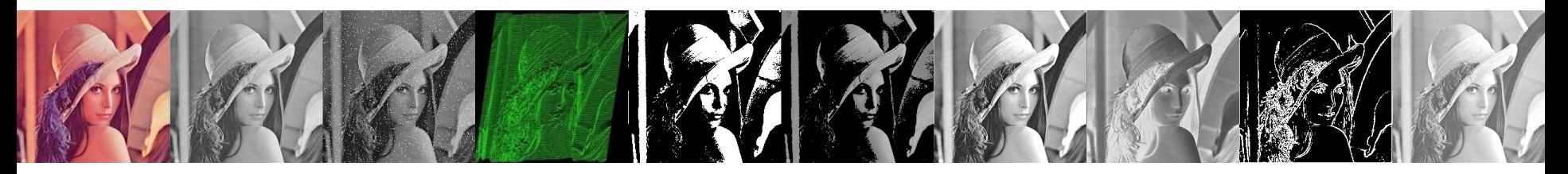

• Exemplo

$$
W_{3x3} = \frac{11}{10} \frac{50}{60} \frac{51}{52} \rightarrow 40
$$
  
10 49 50 then pinta de ser um ruído  

$$
M = \frac{1}{9} [11 + 50 + 51 + 10 + 80 + 52 + 10 + 49 + 50]
$$

$$
= \frac{1}{9} .363 = 40,33 \Rightarrow P = p(5) = 40
$$

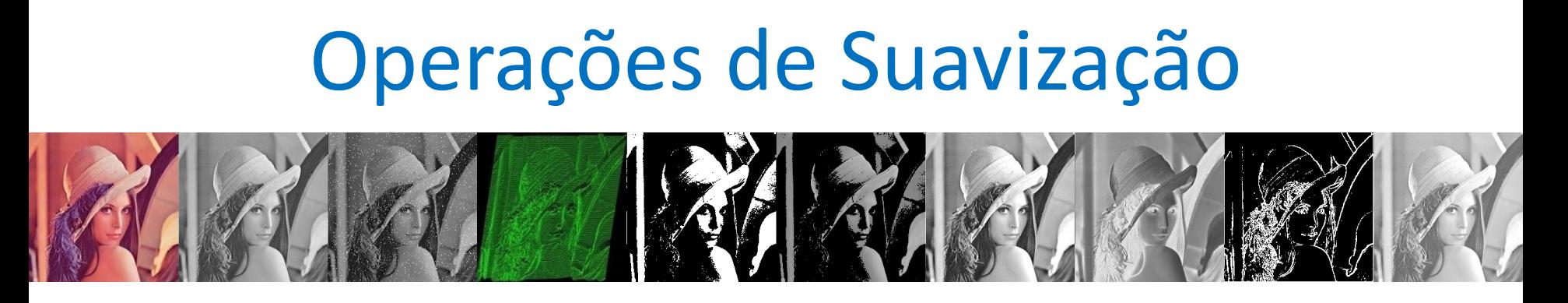

• Para contornar o problema de borramento:

$$
p = p(5) = \begin{cases} M, & \text{se } |M - p(5)| > T \\ p(i) & \text{caso contrário} \end{cases}
$$

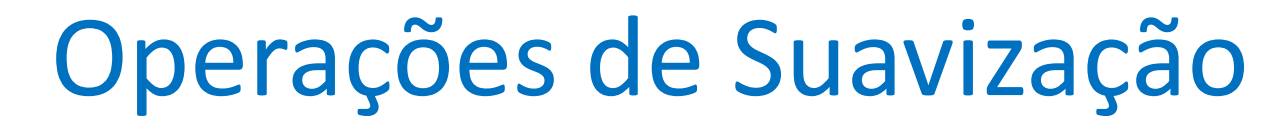

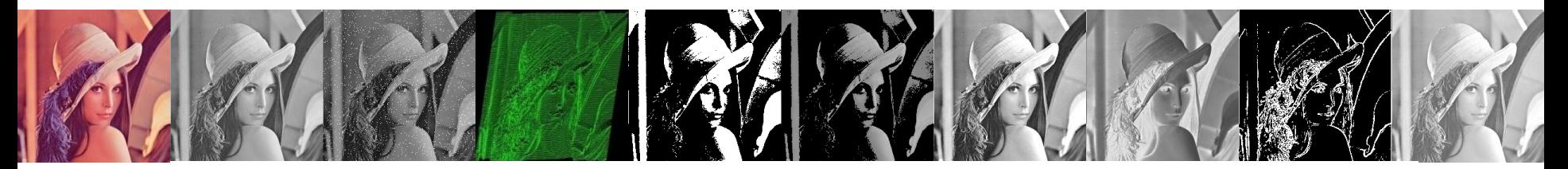

11 50 51  $W_{3x3} = 10(52) 52$ não parece ser diferente da vizinhança 10 49 50

 $M = 1/9$  [11 + 50 + 51 + 10 + 52 + 10 + 49 + 50]  $M = 37$ 

Para: Para:  $T = 20$  $T = 10$  $|37 - 52| > 20$  ?  $|37 - 52| > 10$  ?  $p(5) = 52$  $p(5) = 37$ 

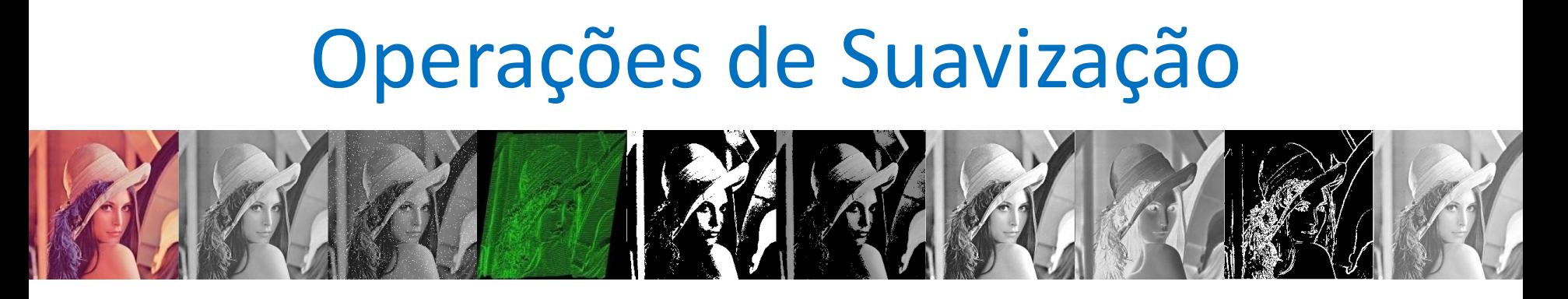

• Outras máscaras de cálculo da média

$$
M_1 = 1/10 \begin{pmatrix} 1 & 1 & 1 \\ 1 & 2 & 1 \\ 1 & 1 & 1 \end{pmatrix} \qquad M_2 = 1/16 \begin{pmatrix} 1 & 2 & 1 \\ 2 & 4 & 2 \\ 1 & 2 & 1 \end{pmatrix}
$$

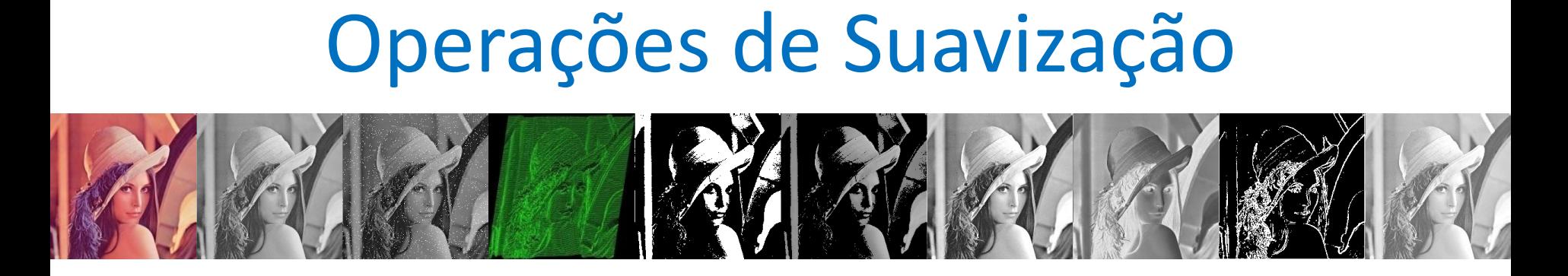

11 50 51  $W_{3x3} = 10(80) 52$ 10 49 50

 $M1 = 1/10$  [160+11+50+51+10+52+10+49+50]  $M1 = 44 \Rightarrow p(5) = 44$ 

 $M1 = 1/16$  [320+11+100+51+20+104+10+98+50]  $M1 = 48 \Rightarrow p(5) = 48$ 

## Filtro Gaussiano

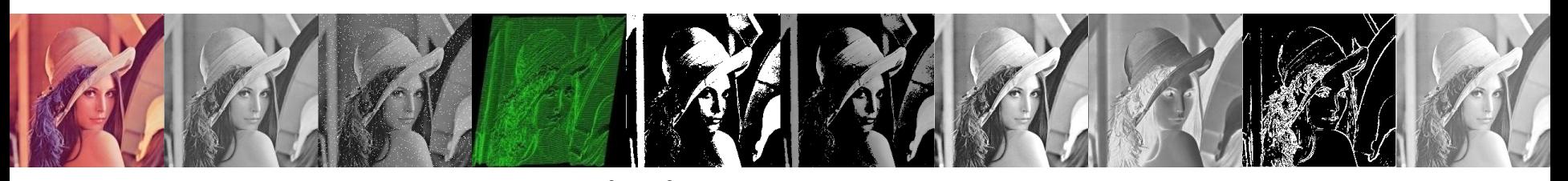

$$
G_{\sigma}\left(x,y\right) = \frac{1}{2\sigma^2 \pi} e^{\frac{-(x^2+y^2)}{2\sigma^2}}
$$

- Faz uma média ponderada com os pixels vizinhos
- Suaviza a imagem

From Computer Desktop Encyclopedia 3 1999 The Computer Language Co. Inc.

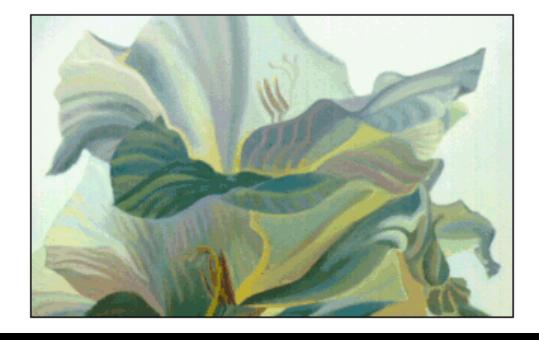

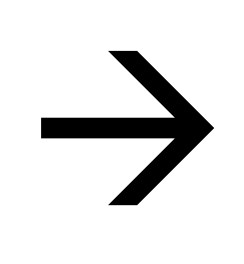

From Computer Desktop Encyclopedia 3 1999 The Computer Language Co. Inc.

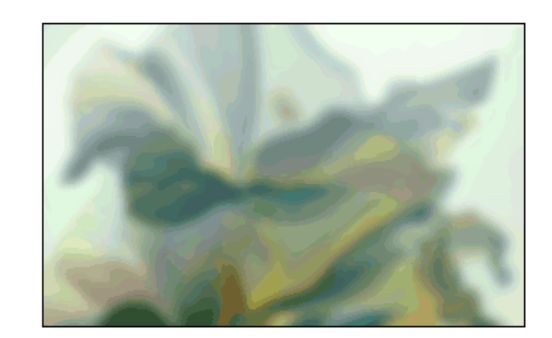

## Operações Gaussiano

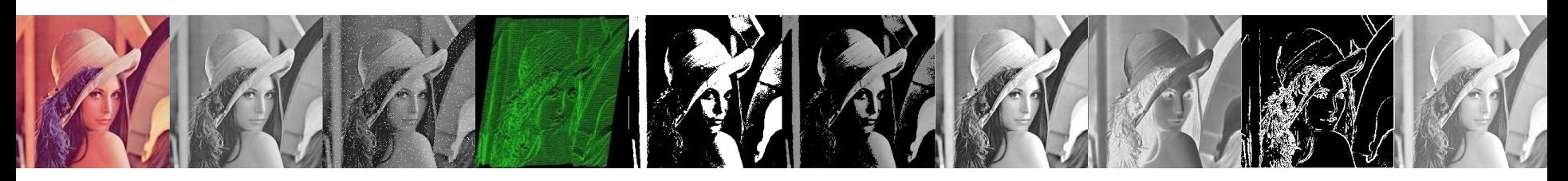

*fspecial (tipo, tamanho)*: cria filtros 2-D pré-definidos

- 'average': averaging filter
- 'disk' : circular averaging filter
- 'gaussian ' : Gaussian lowpass filter
- 'laplacian' : filter approximating the 2-D Laplacian operator
- 'log' : Laplacian of Gaussian filter
- 'motion': motion filter
- 'prewitt' : Prewitt horizontal edge-emphasizing filter
- 'sobel' : Sobel horizontal edge-emphasizing filter
- 'unsharp': unsharp contrast enhancement filter

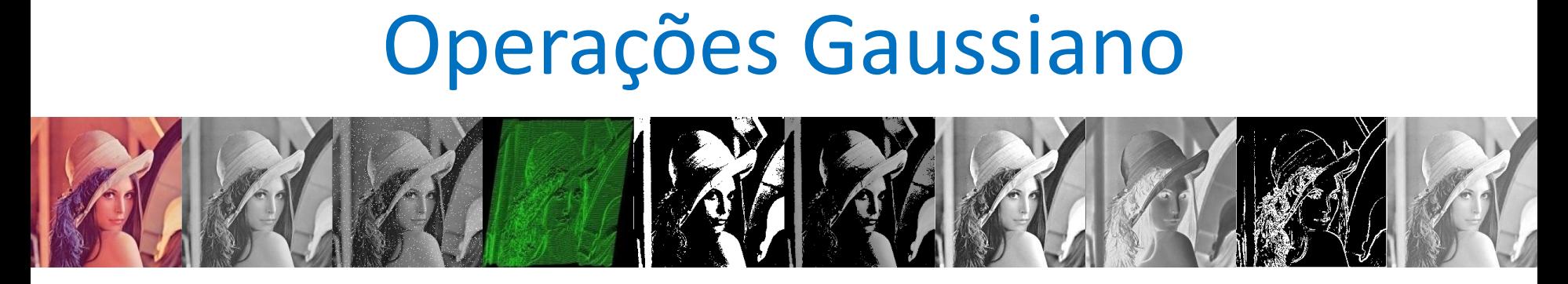

*imfilter(img, mask, opSaída) :* convolução entre a imagem *img* e a máscara *mask, opSaída* indica o formato de sáida, pode ser "*full*" ou "*same*".

• Também pode ser utilizada *conv2* (convolução em duas dimensões) e *filter2*

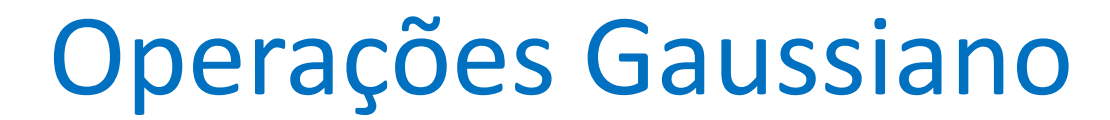

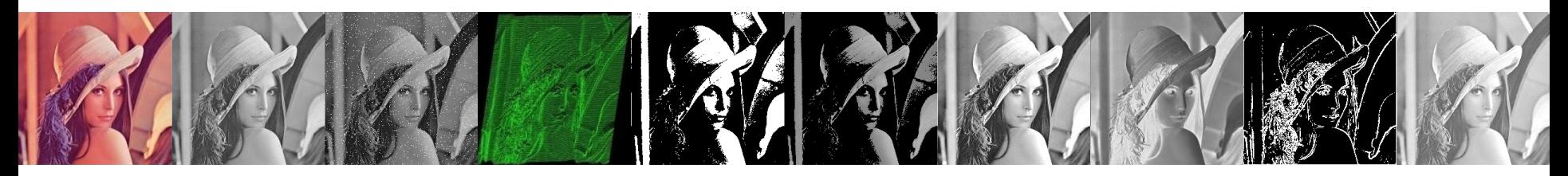

*img = imread('lenna.png'); mask = fspecial('gaussian', [5 5]); nimg = imfilter(img, mask, 'same'); Imshow(nimg);*

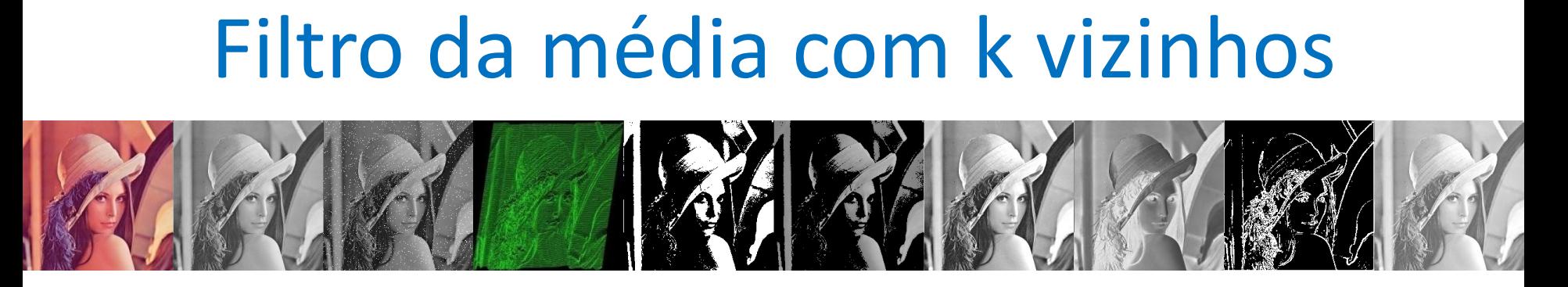

- Filtro da média com os k vizinhos mais próximos
	- É um híbrido do método de filtragem pela média.
	- Utiliza a diferença absoluta entre o valor de cada elemento da máscara de filtragem e o ponto central para selecionar os *k* elementos que participarão do cálculo da média.

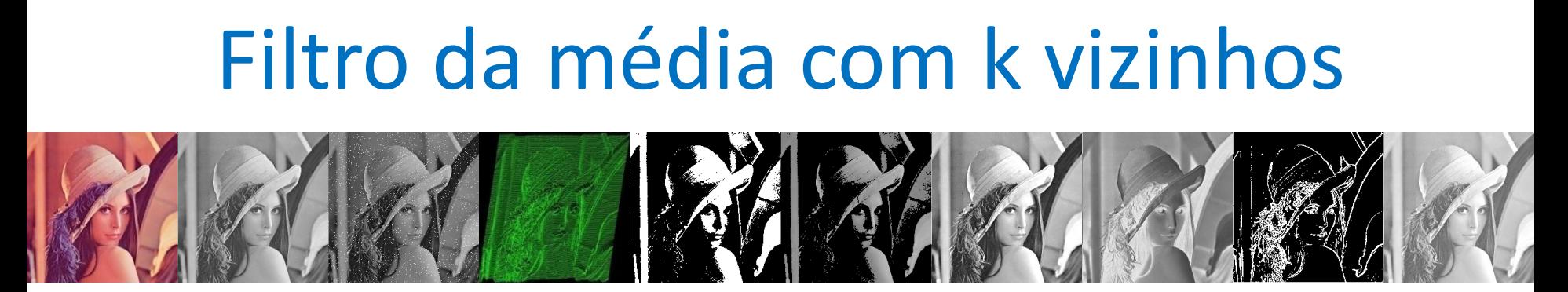

- Consegue-se redução do ruído com preservação de bordas
- k ↑ redução de ruído ↑ preservação ↓
- k  $\downarrow$  redução de ruído  $\downarrow$  preservação 个
- Valores típicos de k: 2, 4, 6 e 8  $(w_{3x3})$
- k=6 -> melhor realce

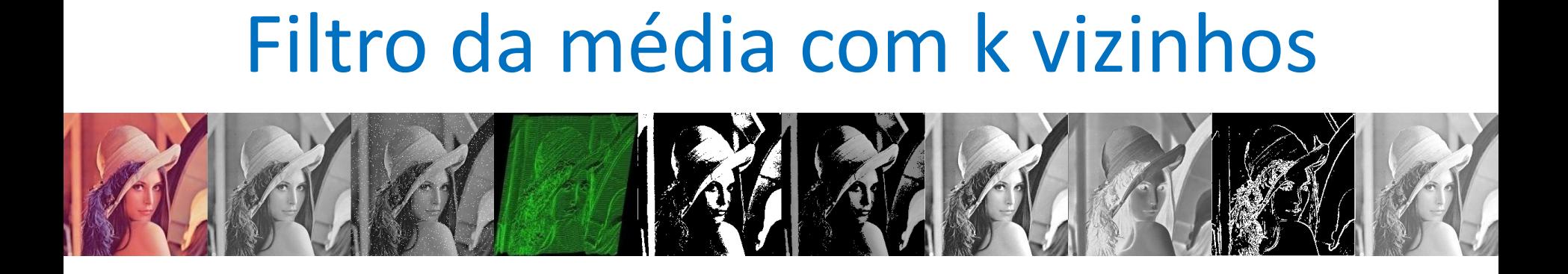

$$
W_{3x3} = \begin{array}{c} 11\ 50\ 51 \\ 10\ 80\ 52 \\ 10\ 49\ 50 \end{array} \qquad k = 6
$$

6 vizinhos mais próximos: 52, 51, 50, 50, 49 e 11  $M1 = 1/7[80+52+51+50+50+49+11]$  $M1 = 343/7$  $p(5) = 49$ 

## Non local mean

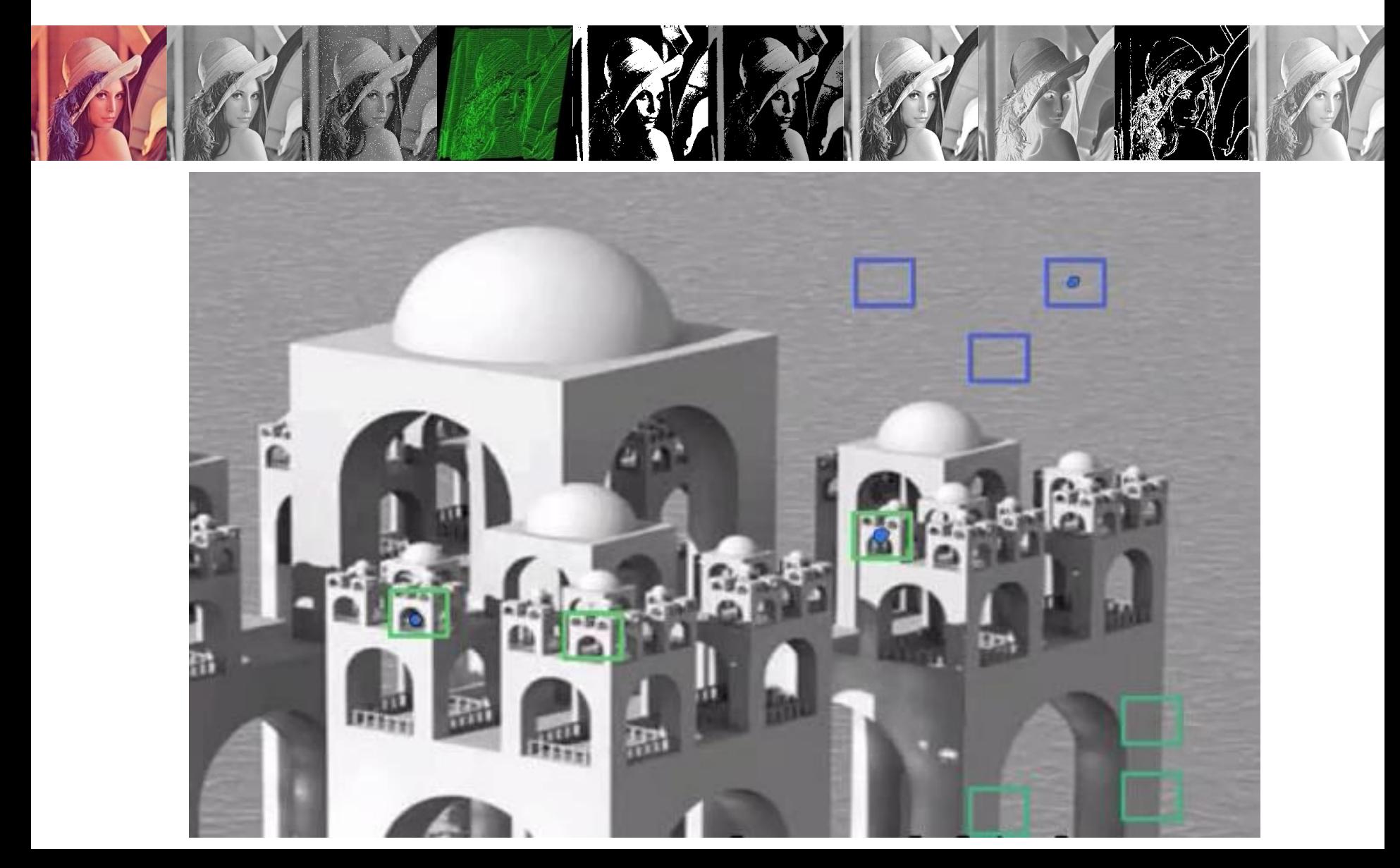

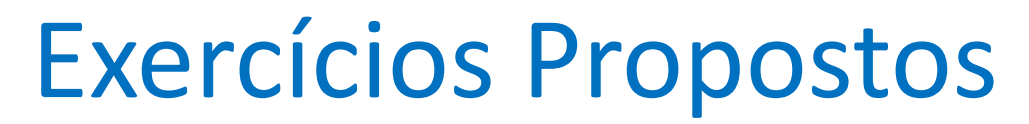

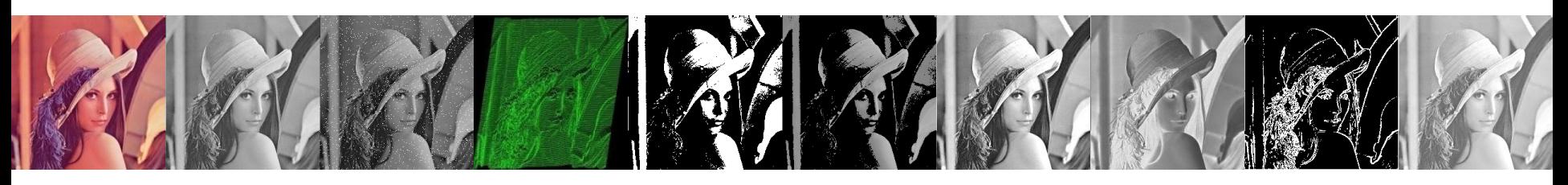

- 1. Implementar o filtro da média com k vizinhos
- 2. Crie uma função que gere um máscara gaussiana.